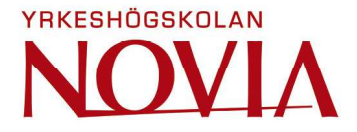

# **Utredning för marktäktstillstånd**

Jonas Herrgård

Examensarbete för ingenjörs (YH)-examen Utbildningsprogrammet för lantmäteriteknik

Vasa 2019

### **EXAMENSARBETE**

Författare: Jonas Herrgård Utbildning och ort: Lantmäteriteknik, Vasa Handledare: Sem Timmerbacka

Titel: *Utredning för marktäktstillstånd*

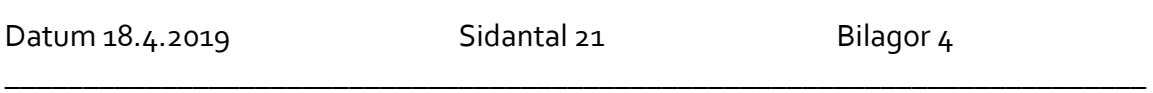

\_\_\_\_\_\_\_\_\_\_\_\_\_\_\_\_\_\_\_\_\_\_\_\_\_\_\_\_\_\_\_\_\_\_\_\_\_\_\_\_\_\_\_\_\_\_\_\_\_\_\_\_\_\_\_\_\_\_\_\_\_\_\_\_\_\_\_\_\_\_\_\_\_

#### **Abstrakt**

Detta examensarbete är en utredning för hur man går tillväga vid ett marktäktstillstånd. Syftet med arbetet var att utreda vad som krävs för att kunna göra upp ett godkänt marktäktstillstånd.

Examensarbetet tar upp hur man gör ett fullständigt marktäktstillstånd. Arbetet behandlar de olika kartläggningsmetoderna som omfattar GNSS-mätning, flygfotografering och laserskanning, som är möjliga att använda när man gör upp ritningar och skärningar över marktäktsområdet. I arbetet finns en utredning på de lagar som ska följas vid uppgörandet av ett marktäktstillstånd.

Resultatet berättar vad som är den lämpligaste kartläggningsmetoden för ett marktäktstillstånd. Slutligen finns det utrett hur man gör en ansökan steg för steg och vad som är väsentligt och vilka lagar som måste tillämpas.

Språk: svenska Nyckelord: marktäkt, GNSS, flygfotografering, laserskanning \_\_\_\_\_\_\_\_\_\_\_\_\_\_\_\_\_\_\_\_\_\_\_\_\_\_\_\_\_\_\_\_\_\_\_\_\_\_\_\_\_\_\_\_\_\_\_\_\_\_\_\_\_\_\_\_\_\_\_\_\_\_\_\_\_\_\_\_\_\_\_\_\_

\_\_\_\_\_\_\_\_\_\_\_\_\_\_\_\_\_\_\_\_\_\_\_\_\_\_\_\_\_\_\_\_\_\_\_\_\_\_\_\_\_\_\_\_\_\_\_\_\_\_\_\_\_\_\_\_\_\_\_\_\_\_\_\_\_\_\_\_\_\_\_\_\_

# **OPINNÄYTETYÖ**

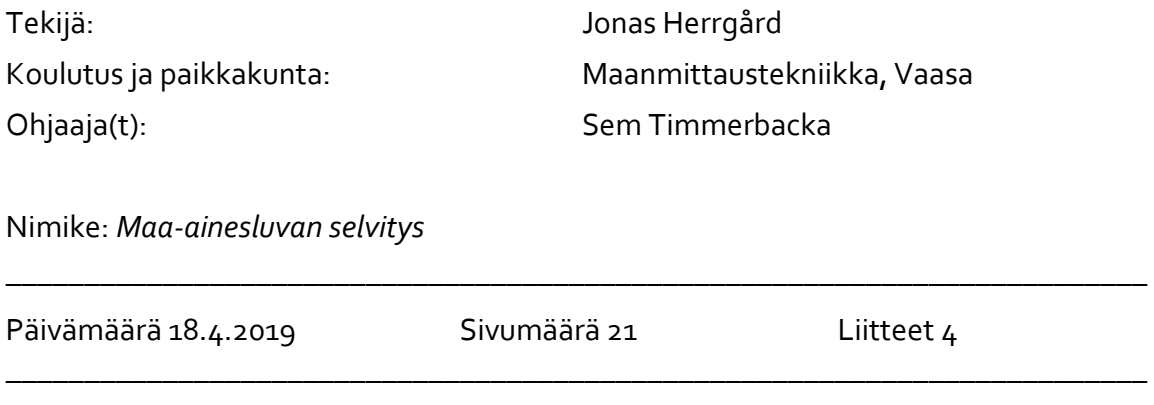

### **Tiivistelmä**

Tämä opinnäytetyö selvittää, miten maa-aineslupahakemus voidaan suorittaa. Opinnäytetyön tarkoitus oli selvittää mitä vaaditaan hyväksytyn maa-ainesluvan tekemiseen.

Opinnäytetyö selvittää miten tehdään maa-aineslupa täydellisesti. Työ käsittelee eri kartoitusmenetelmiä, johon kuuluvat GNSS-mittaukset, ilmakuvaus ja laserkeilaus. Näitä on mahdollista käyttää, kun tehdään piirustuksia ja leikkauksia alueesta. Opinnäytetyössä on selvitetty mitä lakeja on pakko noudattaa, kun haetaan maaaineslupaa.

Opinnäytetyön tulos kertoo mikä on sopivin kartoitusmenetelmä maaaineslupahakemuksen tekemisessä. Lopuksi on vaiheittain selvitetty, miten hakemus tehdään, mikä on olennaista ja mitä lakeja pitää soveltaa.

\_\_\_\_\_\_\_\_\_\_\_\_\_\_\_\_\_\_\_\_\_\_\_\_\_\_\_\_\_\_\_\_\_\_\_\_\_\_\_\_\_\_\_\_\_\_\_\_\_\_\_\_\_\_\_\_\_\_\_\_\_\_\_\_\_\_\_\_\_\_\_\_\_

\_\_\_\_\_\_\_\_\_\_\_\_\_\_\_\_\_\_\_\_\_\_\_\_\_\_\_\_\_\_\_\_\_\_\_\_\_\_\_\_\_\_\_\_\_\_\_\_\_\_\_\_\_\_\_\_\_\_\_\_\_\_\_\_\_\_\_\_\_\_\_\_\_

Kieli: ruotsi Avainsanat: maa-aines, GNSS, ilmakuvaus, laserkeilaus

### **BACHELOR'S THESIS**

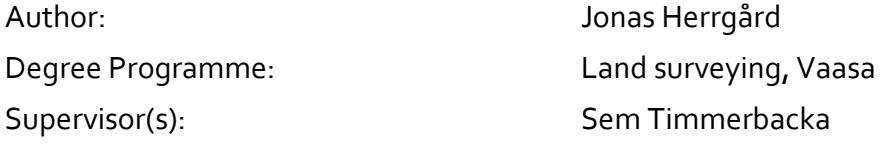

Title: *Investigation for Soil Extraction Permission*

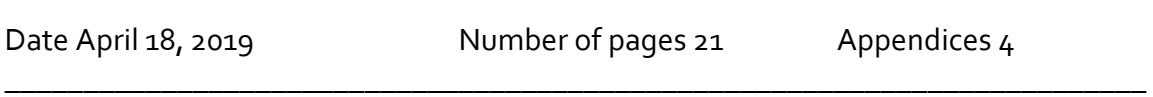

\_\_\_\_\_\_\_\_\_\_\_\_\_\_\_\_\_\_\_\_\_\_\_\_\_\_\_\_\_\_\_\_\_\_\_\_\_\_\_\_\_\_\_\_\_\_\_\_\_\_\_\_\_\_\_\_\_\_\_\_\_\_\_\_\_\_\_\_\_\_\_\_\_

### **Abstract**

This bachelor thesis is an investigation of how to make a soil extraction permission. The purpose with the thesis is to investigate what it takes to make an approved soil extraction permission.

In the bachelor thesis it is processed how to make a complete soil extractions permission. The work examines different mapping methods that include GNSS-measurement, aerial photographic and laser scanning, which are possible to make drawings and intersections on the soil extraction area. In the thesis there is an investigation on which laws to follow when making a soil extraction permission.

The result describes appropriate mapping methods. Finally, there is an investigation on how to make an application step by step and what is important and must be included.

Language: swedish Key words: soil extraction, GNSS, aerial photographic, laser scanning

\_\_\_\_\_\_\_\_\_\_\_\_\_\_\_\_\_\_\_\_\_\_\_\_\_\_\_\_\_\_\_\_\_\_\_\_\_\_\_\_\_\_\_\_\_\_\_\_\_\_\_\_\_\_\_\_\_\_\_\_\_\_\_\_\_\_\_\_\_\_\_\_\_

\_\_\_\_\_\_\_\_\_\_\_\_\_\_\_\_\_\_\_\_\_\_\_\_\_\_\_\_\_\_\_\_\_\_\_\_\_\_\_\_\_\_\_\_\_\_\_\_\_\_\_\_\_\_\_\_\_\_\_\_\_\_\_\_\_\_\_\_\_\_\_\_\_

# Innehållsförteckning

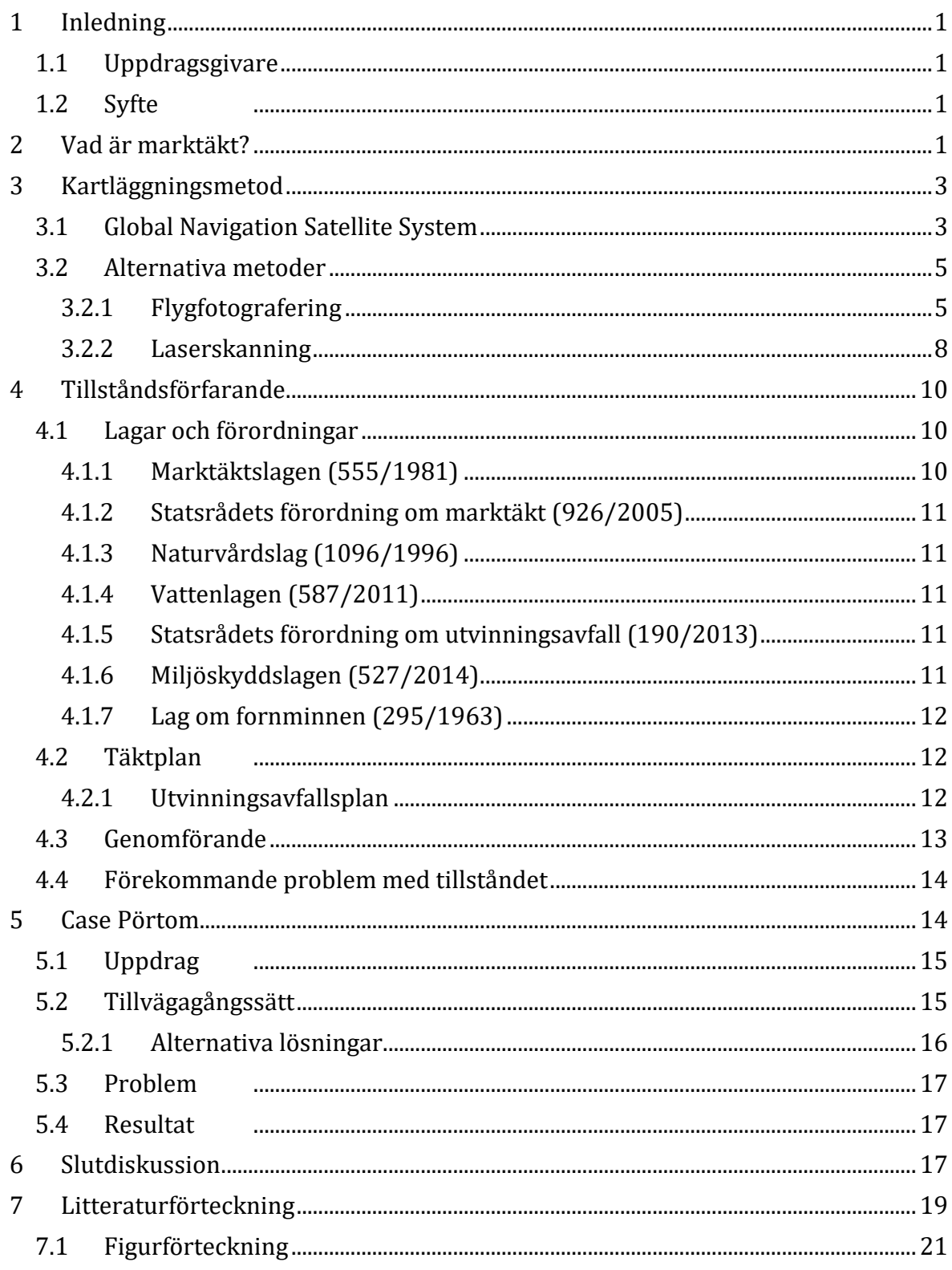

# **1 Inledning**

Examensarbetet som jag har valt att skriva om behandlar marktäktsverksamhet på grundvattenområde. I mars 2018 arbetade jag åt T&J Holmback vid sidan av studierna. Jag fick i uppdrag att göra ett marktäktstillstånd åt en kund. Jag valde att göra detta som mitt examensarbete.

Det finns en stor mängd information att lära sig och ta i beaktande vid uppgörandet av tillståndet. Därför gjorde jag en utredning på det mest väsentliga, som kan behövas vid en marktäktsansökan. Eftersom marktäkten gjordes med hjälp av GNSS, har jag tagit fram några alternativa lösningar som kan, beroende på storlek och förhållande, snabba på kartläggningen.

Tillstånden som görs till en marktäkt måste vara välgjorda för att de ska kunna bli godkända. För att få ett välgjort tillstånd, krävs noggranna mätningar över området och en överblick över naturförhållanden på täktområdet. Så marktäkten inte förstör eller fördärvar miljön eller grundvattenkvaliteten på något sätt.

### **1.1 Uppdragsgivare**

Min uppdragsgivare för examensarbetet är T & J Holmback. Det är ett ingenjörsföretag som har verksamhet i kartbranschen, byggnadsbranschen och dylikt. Min handledare har varit Tommy Holmback, från Yrkeshögskolan Novias sida har jag haft Sem Timmerbacka som handledare.

### **1.2 Syfte**

Examensarbetets syfte är att undersöka metoder som kan användas, och att utreda vilka bestämmelser som ska tas i beaktande, vid uppgörandet av marktäktstillstånd.

# **2 Vad är marktäkt?**

En marktäkt är ett verksamhetsområde, som utvinner marksubstanser. Såsom: grus, sand och bergskross eller som lagrar eller förädlar material på platsen. Förutom på land, kan ett marktäktsområde utvinna stenmaterial från havsbotten. Beroende på vad man utvinner och var man har marktäktsverksamheten. Det finns flera olika lagar och paragrafer man måste följa, exempelvis på ett grundvattenområde ska man beakta vattenlagen, före man börjar med täktverksamheten. (Miljöministeriet, 2009)

Marktäkt är något som är vanligt i Finland. Det är så vanligt att Finland använder mest marksubstans per invånare av alla i Europa. När användningen är så hög som den är har det börjat uppstå problem med tillgången av marksubstanser. Speciellt råder brist på naturliga stenmaterialtillgångar, såsom grustäkter. De största tillväxtorterna i vårt land finns belägna i kustområdet och därför finns en stor del av marktäkterna på grundvattenområden. Därför är det viktigt att man följer de finska lagarna och förordningarna, för att inte försämra eller på annat vis förstöra landskapet eller försämra grundvattenkvaliteten. Eftersom det naturliga stenmaterialet och landets grusreserver bara blir mindre i Finland har det blivit mycket vanligare att använda sig av bergskross. (Miljöministeriet, 2009)

Den totala mängden anmälda marksubstanser, för Finland, år 2017 var 3 029 494 m<sup>3</sup>, varav:

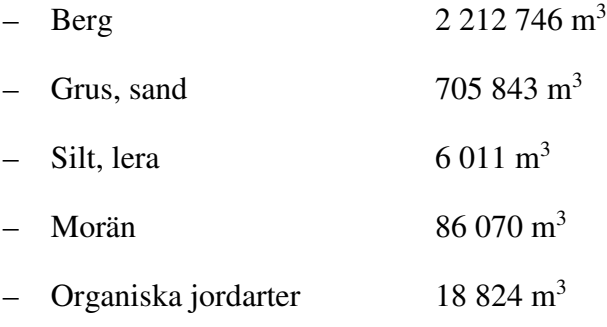

(Intervju med Ralf Selänniemi, 30.1.2019)

I figuren nedan finns ett diagram, som visar grustäkternas andel i Österbotten. Grustäkter är en av täktverksamheterna, som har mest negativa effekter på grundvattenkvaliteten. Tack vare mera återvinning av stenmaterial, samt mera användning av bergskross minskar dessa täktområden i landet. (Miljöförvaltningens gemensamma webbtjänst, 2014)

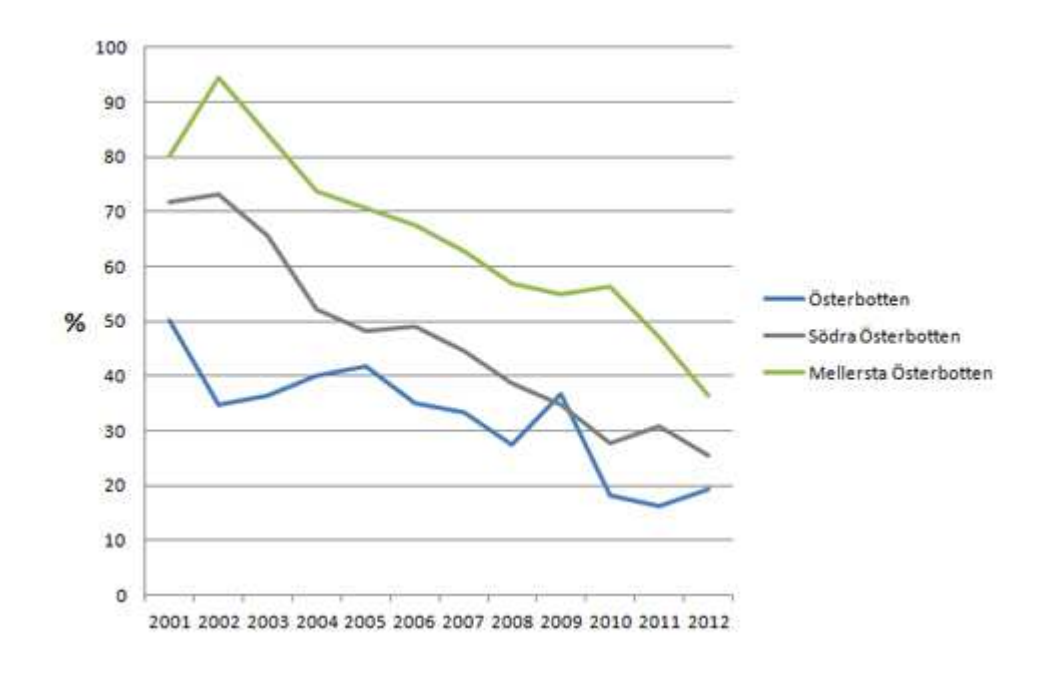

**Figur 1 Diagram över grustäkternas andel i Österbotten.** 

# **3 Kartläggningsmetod**

För att få igång en marktäktsverksamhet, krävs det att man har tillstånd, som har blivit godkänt. Till tillståndet krävs det att man gör upp en karta över området före, för att veta mängden marksubstans som finns och som kommer att tas från täktområdet. Det finns flera olika metoder att använda sig av, när man mäter arealer och volymer på ett täktområde. (Intervju med Tommy Holmback, 11.3.2019)

### **3.1 Global Navigation Satellite System**

GNSS (Global Navigation Satellite System) är ett system som använder sig av satelliter, för att meddela mottagarens position. Systemet använder sig av både det amerikanska satellitsystemet GPS och ryska GLONASS. GPS har 32 satelliter som finns i omlopp runt jorden och GLONASS har 24 stycken. Förutom det ryska och amerikanska satellitsystemen, har Europa ett eget satellitsystem som heter Galileo. Det borde vara i fullt funktionellt bruk 2020, men som redan nu används i positioneringssammanhang. Asien eller mera specifikt Japan, Kina och Indien, har ett eget positioneringssystem vid namn BeiDou, som kan komma till användning vid mätning. Positionen får man genom att satellitsystemet räknar ut hur lång tid det tar för signalen att färdas från satelliten till mottagaren. Genom att ha flera satelliter samtidigt som räknar ut detta, får man fram en position som kan bli inom någon centimeters noggrannhet. (Laurila, 2012)

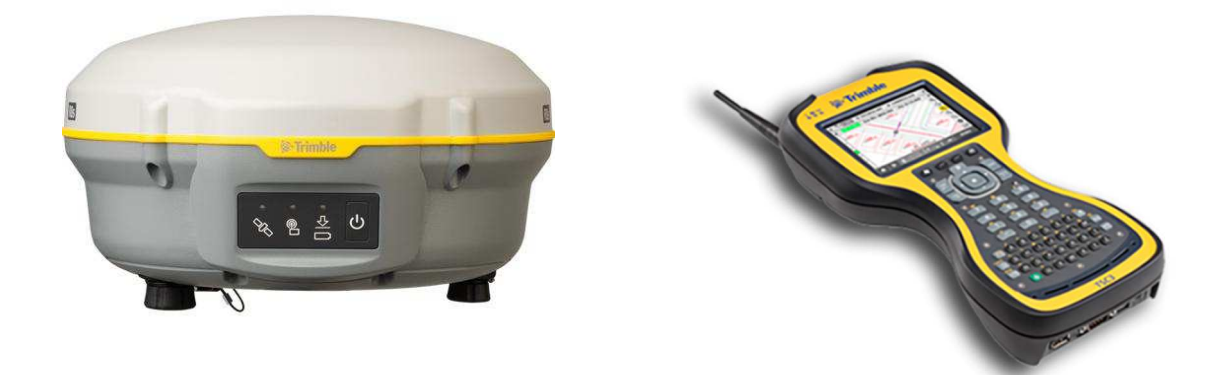

**Figur 2 Trimble R8, GNSS-mottagare. Figur 3 Trimble TSC3, Kontrollenhet för GNSS-mottagare.** 

När man mäter in ett marktäktsområde, innan man ansöker om tillstånd, kan man använda sig av GNSS för att mäta in punkter och linjer, så att man senare kan räkna ut mängden material och rita upp detta i olika mjukvaruprogram. Förutom att mäta runt området krävs det att man mäter in var de olika granskningsbrunnarna för grundvattnet finns, ifall området är beläget på ett grundvattenområde. (Intervju med Tommy Holmback, 11.3.2019)

Hela området mäts med hjälp av ett så kallat rutnät, som görs genom att mäta in området med en punkt cirka var 10:e meter, detta görs med hjälp av GNSS. Vid kraftiga sluttningar mäter man punkterna tätare, både vid kanten och strax nedanför, för att få måtten rätt. Samma sak ifall det finns stora stenbumlingar på området, då krävs det att man mäter många punkter för att kunna få den rätta storleken. Det finns andra metoder man kan använda sig av, som t.ex. flygfotografering och laserskanning. Man har själv en större överblick av hela området när man själv har gått runt det, och mätt med hjälp av GNSS, det blir lättare att göra ritningar och skärningar över området i efterhand då. (Intervju med Tommy Holmback, 11.3.2019)

Ritningar och skärningar samt olika kartor görs upp senare med hjälp av de inmätta punkterna som man har. Några mjukvaruprogram som man kan använda sig av är AutoCAD och 3D-Win. Det ska finnas kartor och dokument om både hur området ser ut i nuläget och hur det kommer att se ut, när verksamheten är över. På ritningarna ska det framkomma väsentlig information, som till exempel höjdkurvorna på området och granskningsbrunnarna. (Intervju med Tommy Holmback, 11.3.2019)

#### **3.2 Alternativa metoder**

Förutom att behöva mäta hela området med GNSS, finns det andra alternativ som man kan använda sig av. Dessa andra mätmetoder kan vara lika noggranna, men snabbare att genomföra. Man bör ha i åtanke att när man inte använder sig av GNSS till hela området, bör man i alla fall granska området med egna ögon, för att få en klarare bild av hur området ser ut före man börjar skapa kartor och ritningar. (Intervju med Tommy Holmback, 11.3.2019)

#### **3.2.1 Flygfotografering**

Flygfotografering är ett snabbt och relativt noggrant sätt, att mäta ett marktäktsområde på. Detta är ett alternativ att använda sig av ifall täktområdet är stort och det inte är lönsamt att mäta hela området med endast GNSS. Flygfotografering är en relativt billig metod när det kommer till dessa mätningar. (Upadhyay, 2014)

Till flygfotograferingen lämpar sig en drönare eller annat miniatyrflyg bäst. Eftersom man kan flyga på mycket lägre höjder och på så vis få mycket bättre upplösning på bilder, att använda sig av vid beräkningarna. Drönare finns i flera olika prisklasser och detsamma gäller kameror. Till mätningar av den här typen behöver det inte vara den bästa kameran, men inte heller den billigaste rekommenderas. För det ska bli så noggranna mätningar som möjligt. Kameran appliceras på drönaren, så att linsen pekar vertikalt nedåt. (Upadhyay, 2014)

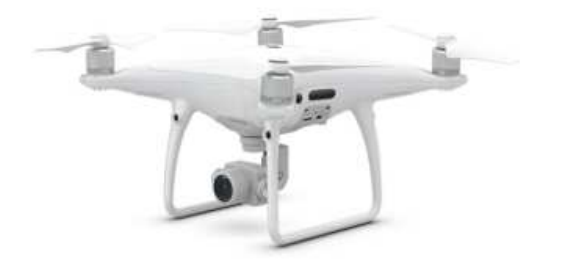

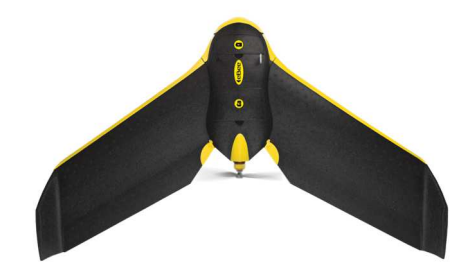

**Figur 4 Drönare, DJI Phantom 4 Pro. Figur 5 Miniatyrflyg, Sensefly ebee classic.** 

Före man börjar flygfotografera marktäktsområdet behöver man lägga ut signalpunkter i terrängen, för att senare kunna pussla ihop alla flygbilder man tagit. Signalpunkterna kan vara kors eller plakat som ska synas bra från luften. Dessa punkter ska mätas in före flygningen och kan mätas med GNSS, men ska vara noggrant mätta för att få bilderna att passa ihop med varandra och för att helhetsbilden ska vara så klar som möjligt. För att få flygbilderna att passa ihop med varandra behöver det vara åtminstone en signalpunkt som syns på två flygbilder. Flygbilderna behöver överlappa varandra. När man ska flygfotografera lämpar det sig bäst att flygfotografera på våren, när snön har smält men löven fortfarande inte har hunnit knoppas. En annan god tidpunkt är på hösten när löven har fallit men snön fortfarande inte har kommit. Detta för att få så bra bilder som möjligt som inte störs av extra vegetation. (Handbok i mät- och kartfrågor, 2017)

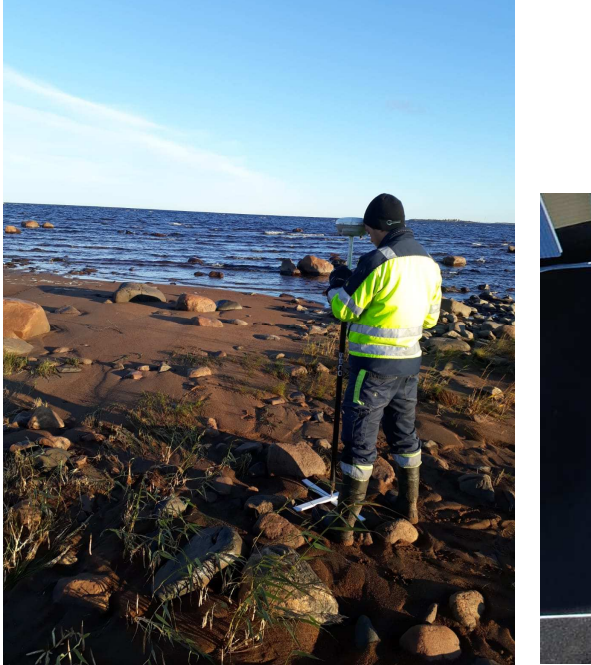

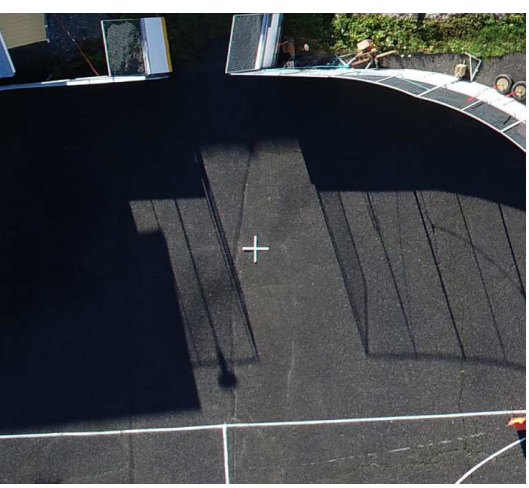

**Figur 6 Inmätning av signalpunkt. Figur 7 Signalpunkt i form av ett kors.** 

Flygbilderna läggs ihop med hjälp av ett mjukvaruprogram, genom att hitta signalpunktens centrum på flera av bilderna, får man ihop en helhetsbild över området. Ett program som man kan använda är Agisoft Metashape. Agisoft är ett ryskt företag, som specialiserat sig på flygfotografering och användningen av detta i liknande sammanhang. Detta program gör sedan upp ett punktmoln efter att alla bilderna är färdigt ihopsatta och justerade. Av punktmolnet kan man sedan använda informationen från bilderna, för att räkna ut exempelvis volymer och längder. Det finns möjlighet att göra en 3D-modell över hela området som man har flygfotograferat, med Agisoft Metashape. Vid marktäktssammanhang är detta ett utmärkt alternativ ifall tillståndet ska förnyas och det finns ett flertal materialhögar på området som behöver mätas in. (Agisoft, u.d.) Förutom Agisoft Metashape finns det andra mjukvaruprogram som passar utmärkt för användning vid flygfotograferingen, Pix4D är ett program som fungerar på ungefär samma sätt och Pix4D har sitt huvudkontor i Schweiz.

Pix4D gör precis som Metashape upp ett punktmoln, där man efteråt kan göra 3D-modeller, indexkartor, stora överblicksbilder o.s.v. (Pix4D, u.d.)

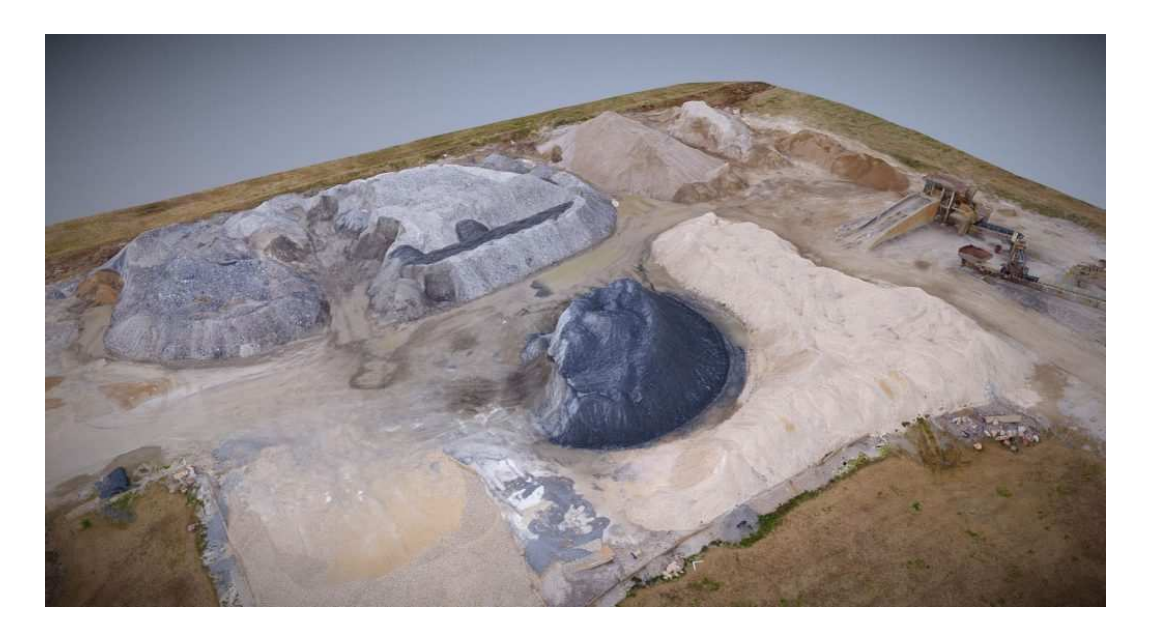

**Figur 8 Flygfotograferat täktområde.** 

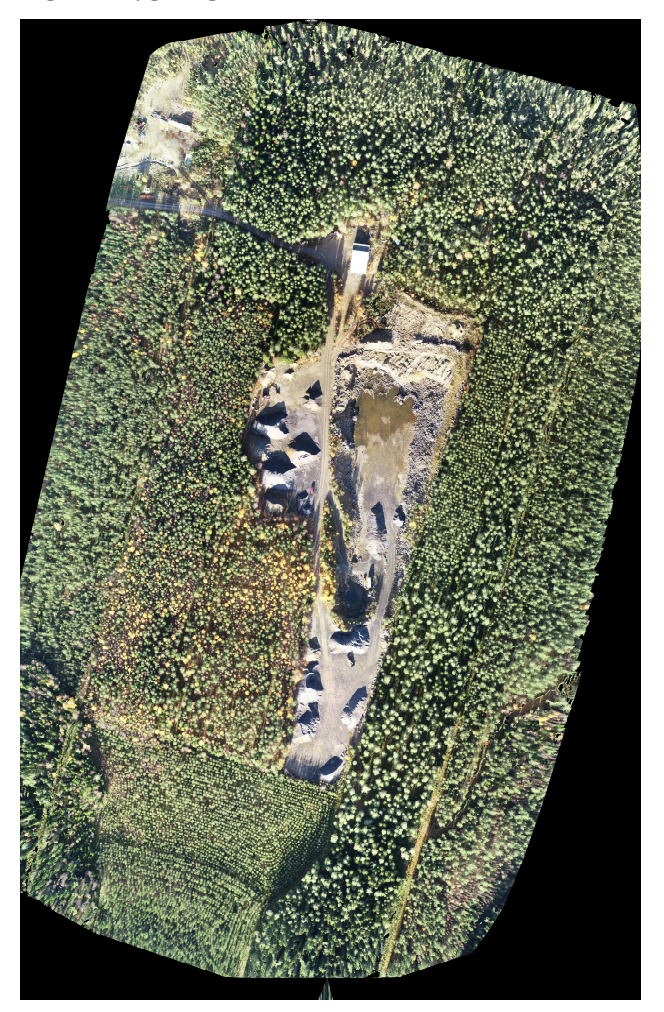

**Figur 9 Mosaic bild gjord med hjälp av Pix4D på ett täktområde i Österbotten.** 

#### **3.2.2 Laserskanning**

Ett annat alternativ att använda sig av i marktäktssammanhang är laserskanning. Laserskanningen kan göras själv med hjälp av flygburen laserskanning eller genom terrester laserskanning. Detta görs genom att man ställer upp ett stativ med en skanner på marken och mäter in området. På ett marktäktsområde är den flygburna laserskanningen att föredra, för att få med alla höjder och sänkor som finns på området, samt att det är snabbare att använda.

Laserskannat material finns också att införskaffas från Lantmäteriverkets hemsida. Detta material kan laddas ned kostnadsfritt. Det material man kan ladda ner från Lantmäteriverket innehåller x-, y- och z koordinater. Man får veta allt man behöver för att mäta längder, arealer och volymer på täktområdet. Detta material är inte det mest noggranna lasermaterialet, på grund av att punkterna inte är så täta som man kan få om man har ett eget laserskannat material. Punktätheten i Lantmäteriverkets material är minst  $0.5$  punkter per m<sup>2</sup>, men beroende på hur marktäktsområdet ser ut, kan detta räcka till. Eftersom hela Finland inte blir laserskannat varje år, utan endast några få områden. Det är viktigt att man granskar när täktområdet blivit senast skannat. Så att inte materialet man behöver är närmare 10 år gammalt. Detta eftersom det under den tiden kan ha skett markanta förändringar på täktområdet. (Lantmäteriverket, u.d.)

När man har eget laserskannat material från luften, behöver man ha en laserskanner som är fäst på en helikopter, flygplan eller en kraftig UAV (Unmanned Aerial Vehicle) som sköter insamlingen av laserpunkterna. Till att börja med väljer man vilken punkttäthet man behöver över täktområdet, d.v.s. desto fler och tätare laserpunkter per  $m^2$ , desto noggrannare. En annan sak som man ställer in före man påbörjar laserskanningen, är hur stor vinkel det ska vara på laserskotten. Desto större vinkel man använder sig av, desto större osäkerhet får man. På ett marktäktsområde är en skanningsvinkel på 15–20 grader att föredra, eftersom det kan finnas träd, som är högre än marknivån och kan därför göra att det blir en sämre osäkerhet. Flyghöjden varierar beroende på vad för farkost man använder men en sak att komma ihåg är att överlappningarna ska vara minst 10%. Kontrollobjekt med kända koordinater och känd höjd på marken, är någonting som behövs vid laserskanningen för att vara säker på att informationen i det laserskannade materialet är korrekt. (Handbok i mät- och kartfrågor, 2017)

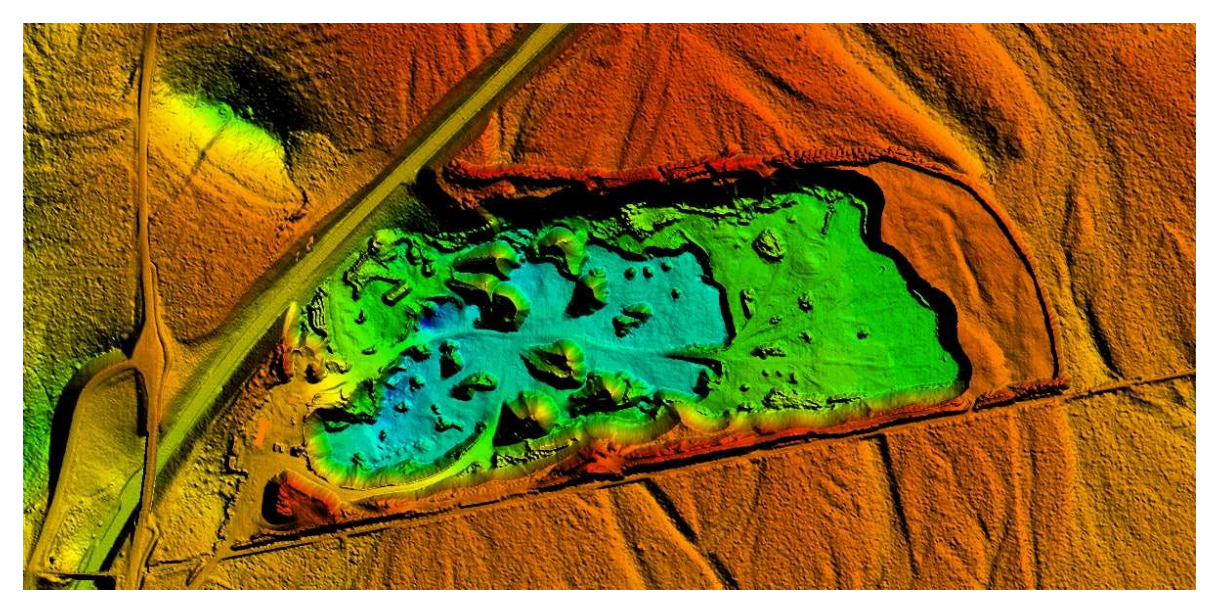

**Figur 10 Laserskannat område.** 

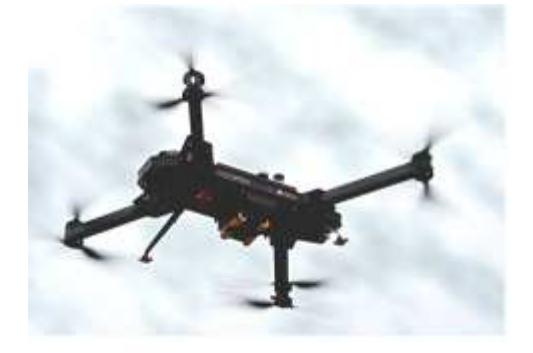

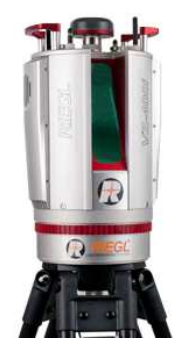

**Figur 11 Laserskannings drönare, Riegl Ricopter. Figur 12 Terrester laserskanner, Riegl VZ 400i.** 

Terrester laserskanning är den andra varianten att få fram laserskannat material med. Detta sköts från marken med hjälp av ett stativ och laserskannern. Vid en marktäkt krävs det att man har flera uppställningar, för att få med allt på området. Denna laserskanning är mycket noggrann och man kan komma ner till millimeters noggrannhet. Tack vare att terrester laserskanning inte är flygburen, är inte träd och annan vegetation något större problem. Som med den flygburna laserskannern, krävs kontrollpunkter utspridda på området för att få bra noggrannhet. Det finns två olika terrestra laserskannrar man kan använda. Den ena är fasmätningsskanner som har en snabb skanningshastighet, men ett begränsat avstånd att mäta till. Den andra är en pulserande skanner som kan mäta mycket längre än fasmätaren, dock är noggrannheten på denna sämre och skanningshastigheten är långsammare. (Handbok i mät- och kartfrågor, 2015)

Till bearbetningen av det laserskannade materialet krävs ett mjukvaruprogram, som tar punkterna man har mätt in och bearbetar dem till ett punktmoln. Sedan får man ut det mest

väsentliga som man behöver. Ett program som är användbart är CloudCompare. I CloudCompare får man efter bearbetningen, ut alla arealer och volymer man behöver för att göra tillståndet till marktäkten. (CloudCompare, 2015) Ett annat alternativ är att använda sig av ReCap, som på samma vis gör om det laserskannade materialet till ett färdigt punktmoln och som sedan används i ett CAD program för att kunna räkna ut det man behöver. ReCap kan vara att föredra, eftersom programmet uppdateras ofta och kundkretsen är större, dock behöver man en licens till detta program. (Autodesk, 2019)

# **4 Tillståndsförfarande**

Ett tillstånd för marktäkt krävs genast, när det inte är fråga om eget husbehov. Vid utvinning, lagring eller förädling av marksubstanser ska man lämna in ett skriftligt tillstånd till kommunen. En marktäktsverksamhet får inte påbörjas, förrän tillståndet har blivit beviljat av kommunen och NTM-centralen har granskat beslutet. (Miljöministeriet, 2018)

### **4.1 Lagar och förordningar**

När man gör ett marktäktstillstånd, följer man flera olika lagar och förordningar. Beroende på var täktområdet finns, kan det vara flera eller färre lagar att beakta. Lagarna och förordningarna är till för att kunna förhindra de negativa effekterna, som marktäkt kan ha på naturen och miljön. Det är utgående från lagarna som närings-, trafik- och miljöcentralen bestämmer om tillståndet som gjorts är godkänt eller ej.

I följande kapitel följer de mest väsentliga lagarna och förordningarna som tillämpas vid marktäktssammanhang:

#### **4.1.1 Marktäktslagen (555/1981)**

Den främsta lagen i marktäktssammanhang är marktäktslagen. Denna lags syfte är att täktverksamheten ordnas på ett sådant sätt som stöder hållbar utveckling av miljön (1 a §). Denna lag beskriver det som är mest väsentligt för användaren och tillståndsgöraren, ifall en skild sådan finns. I lagtexten finns också hänvisningar vidare till andra lagar och förordningar som tillämpas i ett marktäktstillstånd. Ifall tillståndet görs av en utomstående person, behöver denne beakta alla paragrafer, men det räcker med att följa de 13 första paragraferna för att kunna få till stånd ett tillstånd. Detta eftersom de följande paragraferna mera behandlar ämnet för tillsynsmyndigheterna och användningen av verksamhetsområdet. (Marktäktslag 24.7.1981/555, 1981)

#### **4.1.2 Statsrådets förordning om marktäkt (926/2005)**

I denna förordning finns en enklare beskrivning hur man gör ett marktäktstillstånd och vad man behöver veta och följa. Exempelvis täktplanen står bra beskriven i denna förordning, när det gäller vad man behöver följa och viktiga dokument som krävs. För att få ett godkänt tillstånd. Förordningen har många paragrafer från flera andra lagar, som hjälper tillståndsansökaren att hitta det mest väsentliga. (Statsrådets förordning om marktäkt 926/2005, 2005)

#### **4.1.3 Naturvårdslag (1096/1996)**

Vid marktäkt ska man beakta naturvårdslagen. "Denna lag tillämpas på skyddet och vården av naturen och landskapet" (2 §). Eftersom det vid en marktäktsverksamhet kan uppstå naturskador av betydande karaktär, är det viktigt att man följer denna lag. I denna lag finns det beskrivet skyddandet av djurarter och växter, som man kan komma att behöva beakta före en marktäktsverksamhet påbörjas. Naturminnesmärken är något som ska beaktas ifall det finns sådana på området. (Naturvårdslag 20.12.1996/1096, 1996)

#### **4.1.4 Vattenlagen (587/2011)**

Denna lag ska tillämpas när marktäktsområdet finns beläget på ett grundvattenområde eller när man utvinner marksubstanser från bottnen av vattenområdet. Det här är en viktig lag, när verksamhetsområdet är på grundvattenområde. Eftersom marktäkt kan ha mycket negativa effekter på kvaliteten och förekomsten av grundvatten. (Vattenlag 27.5.2011/587, 2011)

#### **4.1.5 Statsrådets förordning om utvinningsavfall (190/2013)**

I tillståndet för en marktäkt, krävs det att man har en plan för utvinningsavfall. Denna förordning beskriver när en sådan plan behövs. Ett exempel ur denna förordning är hur man går till väga med ytjorden. På marktäktsverksamheter är ytjord något som oftast kommer att finnas. Vid en olycka finns det i denna förordning beskrivningar om hur man går till väga med farliga ämnen som kan finnas i utvinningsavfallet. (Statsrådets förordning om utvinningsavfall 14.3.2013/190, 2013)

#### **4.1.6 Miljöskyddslagen (527/2014)**

Denna lag tillämpas i marktäktssammanhang, när speciella miljötillstånd krävs. Dessa krävs genast när täktområdet, exempelvis är verksamt på ett grundvattenområde, när det finns risk

för föroreningar. Lagen tillämpas också när det bildas avfall, som har negativa effekter på miljön. (Miljöskyddslag 27.6.2014/527, 2014)

#### **4.1.7 Lag om fornminnen (295/1963)**

Kommer man på något fornminne vid uppgörandet av marktäkt ska denna lag tillämpas. Vid funnet fornminne ska det anmälas och göras upp ett skyddsområde samt märkas in på kartan. Detta kan göra att en marktäkt inte har möjlighet att påbörja verksamheten på området. (Lag om fornminnen 17.6.1963/295, 1963)

#### **4.2 Täktplan**

För att kunna få ett tillstånd, krävs en täktplan över marktäktsområdet. Täktplanen ska innehålla allt om själva täktverksamheten och hur man skyddar och följer miljövården. En täktplan görs av personen som ska ha verksamheten eller av en anlitad utomstående konsult. I täktplanen ska det finnas med vilken sorts marksubstans det är frågan om och hur stor mängd marksubstans som kommer att utvinnas från området. En granskning av byggnader och anläggningar i närheten behöver göras, ifall det finns något som är för nära och kommer att störas av marktäktsverksamheten. Är det frågan om mindre byggnader, som inte har någon stor betydelse, kan det hamna att rivas eller flyttas längre bort från marktäktsplatsen. Ifall det kommer att uppstå utvinningsavfall, ska en egen plan göras upp för detta. (Miljöministeriet, 2009)

Till tillståndet krävs det att man har lagfart till de angränsande fastigheterna. Lagfarten kan införskaffas via Lantmäteriverkets hemsida. I lagfarten ska ägarnas namn och kontaktuppgifter finnas. Fastighetens namn och beteckning ska också finnas med i lagfarten. (Intervju med Tommy Holmback, 11.3.2019)

#### **4.2.1 Utvinningsavfallsplan**

När man ansöker om tillstånd till en marktäktsverksamhet, krävs en plan om hur man går till väga med utvinningsavfallet. Det gäller inte när man tar material som enbart är till för eget behov. En plan för utvinningsavfall görs för att kunna få så säker behandling av avfallet som möjligt och för att främja återvinningen. (Marktäktslag 24.7.1981/555, 1981)

I själva planen för utvinningsavfall, ska det redogöras för hur man går till väga med materialet och hur det belastar miljön. Ett sätt är att lägga tillbaka allt eller så mycket som möjligt av utvinningsavfallet till täktområdet efter utförd verksamhet. Ifall det är möjligt och att det inte medför en risk att det förorenar miljön. Ytjorden som tillkommer vid utvinning av olika marksubstanser på täktområdet, ska lagras på platsen eller användas för att snygga till själva platsen och sluttningar eller så ska det återvinnas på annan plats. (Statsrådets förordning om utvinningsavfall 14.3.2013/190, 2013)

Från miljöförvaltningens gemensamma webbplats får man tillgång till utvinningsavfallsplanens blankett som ska fyllas i. Detta dokument sänds tillsammans med täktplanen och de övriga dokumenten till myndigheterna för godkännande.

#### **4.3 Genomförande**

Före man drar igång en täktverksamhet ska man först ha en hel del granskat och genomfört. Hela marktäktsområdet ska vara markerat i terrängen och med en tillräcklig kvalité, så att det hålls kvar medan verksamheten pågår. Varningsskyltar ska också finnas utplacerade som ska varna om det finns branta sluttningar, och hinder såsom bommar och grindar för att hålla obehöriga borta från täktområdet. Transportrutter ska planeras och genomföras, så att de inte medför alldeles för mycket buller och/eller sprider för mycket damm. Transportvägen ska därför helst vara samma väg hela tiden, för att minimera risken för störningar. (Miljöministeriet, 2009)

På ett täktverksamhetsområde krävs det i dagens läge att det finns en skyddszon (ca 10m) från grannfastigheterna, där det inte får förekomma någon täktverksamhet. Alla träd som finns runtom täktområdet lämnas kvar som skydd för verksamheten. (Miljöministeriet, 2009)

Området där täktverksamheten är, ska mätas in, så man får reda på höjden på området. Detta går bra att göra med hjälp av GNSS, eftersom det inte behöver vara millimeters noggrannhet. Har en täktverksamhet verkat på området från förut, och tillståndet bara ska förnyas, ska de gamla högarna mätas in och ha så bra noggrannhet som möjligt och på hur mycket kubikmeter marksubstans det finns kvar att ta på området. (Intervju med Tommy Holmback, 11.3.2019)

Ifall marktäktsområdet befinner sig på ett grundvattenområde, ska det finnas granskningsbrunnar utspridda över området. Före täktverksamheten drar igång, ska det mätas grundvattennivån i brunnarna för att försäkra sig om att täktverksamheten inte är

verksam på alltför låg nivå. Då det kan förorena grundvattnet. Under verksamhetens gång, ska man mäta grundvattennivån åtminstone 4 gånger per år och på olika årstider så att man kan följa med de olika nivåväxlingarna, ifall sådana finns. Efter att verksamheten har avslutats ska det mätas igen cirka ett år efteråt, för att se ifall nivån har förändrats av marktäktsverksamheten. (Miljöministeriet, 2009)

Ifall täktverksamheten verkar på ett grundvattenområde, ska bränsle som alla maskiner behöver helst förvaras på annat ställe än täktområdet. Behöver man ändå ha bränsle i närheten, ska det förvaras i cisterner i stora skyddade bassänger. Detta gäller även andra skadliga ämnen. Även om man inte har bränslecisterner på området, krävs ändå säkerhetsoch skyddsplaner om någon maskin eller annat börjar läcka skadliga ämnen, som har farliga konsekvenser för miljön. (Miljöministeriet, 2009)

### **4.4 Förekommande problem med tillståndet**

Vid marktäkt tillkommer ett flertal problem, både i själva tillstånden och i verksamheten. Vanliga problem som kan uppstå i tillståndsansökan, är att ansökningarna är alldeles för korta och saknar viktig information. Saker som kan vara för korta eller saknas helt är miljöplan, vilket ska finnas, där det berättas om hur man går till väga med täktområdet när täktverksamheten är klar. (Intervju med Ralf Selänniemi, 30.1.2019)

I Österbotten är de flesta täktområdena på grundvattenområde, då vi bor så nära kusten. Till följd av detta kan det vid flera tillfällen glömmas bort väsentligt fakta om de speciella lagar och förordningar som krävs i tillstånden när det handlar om marktäkt på grundvattenområde. (Intervju med Ralf Selänniemi, 30.1.2019)

# **5 Case Pörtom**

Pörtom är en by tillhörande Närpes stad i Österbotten. I byn finns ett marktäktsområde cirka 10 km österut från centrum, vid gränsen till Jurva kommun. Detta marktäktsområde krävde ett förnyat tillstånd, för att få fortsätta utvinna marksubstans.

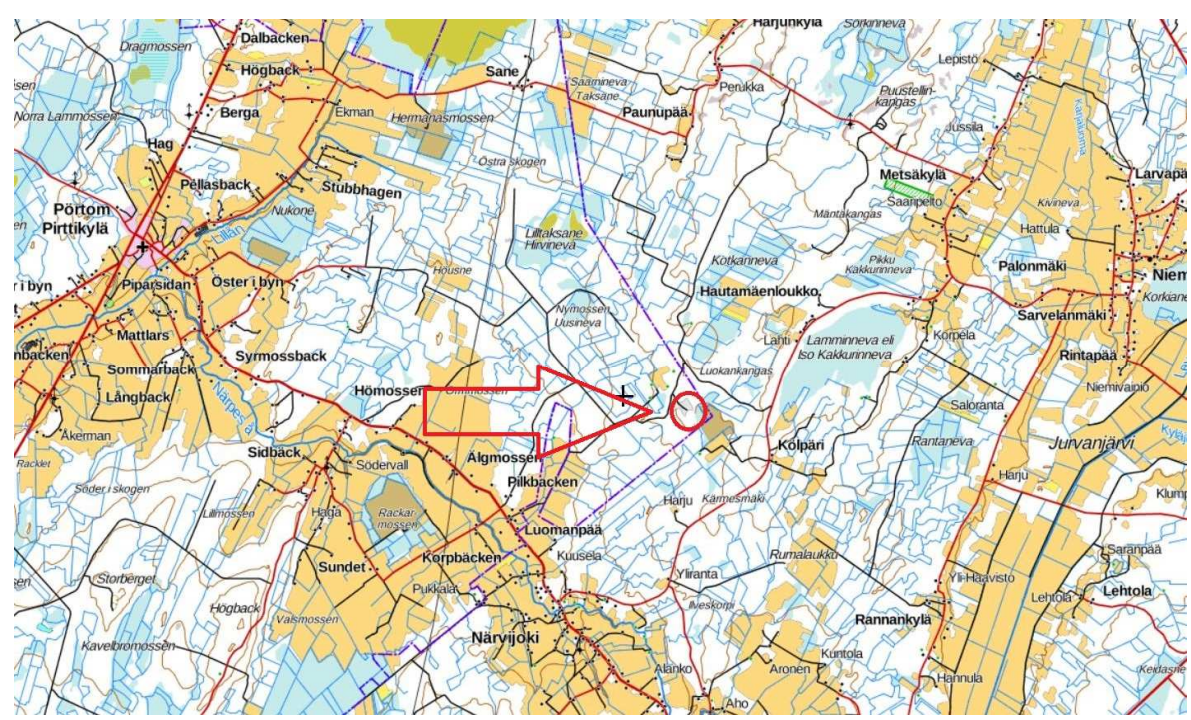

**Figur 13 Platsen för täktområdet.** 

## **5.1 Uppdrag**

Jag fick i uppdrag att göra ett marktäktstillstånd över området, vars utvinningsmaterial var sand. Täktområdet var inte nytt utan hade varit i användning för lagring och utvinning av sand förut, men tillståndstiden hade gått ut och det krävdes ett förnyat tillstånd, för att få fortsätta verksamheten. På området fanns två mindre områden där materialet skulle utvinnas.

### **5.2 Tillvägagångssätt**

Till att börja med åkte jag till området och kartlade täktområdet samt vägen till marktäkten. Området kartlades med hjälp av GNSS, en Trimble mottagare. Jag mätte in punkter på området med cirka 10 meters mellanrum och tätare i sluttningar och sänkor. Täktområdet var beläget på ett grundvattenområde och därför behövdes grundvattennivån mätas från granskningsbrunnarna, som fanns utplacerade på flera olika ställen på området. Höjdsystemet som användes under uppdraget var N60.

Punkterna som mättes in kunde senare användas i diverse mjukvaruprogram för att göra kartor, skärningar och beräkningar av arealer och volymer på området. Till att börja med använde jag mig av 3D-Win för att rita in vägen samt för att lägga in de gränsande grannfastigheterna på kartan. Autocad var följande program som användes där skogskanter, höjdkurvor, granskningsbrunnar och uttagsgränserna ritades in. Stationspunkter och

servicepunkter för fordon och för siktmaskinen på området var viktiga att få med på kartan. Kartorna gjordes för hur det ser ut i dagsläget, men också för hur slutresultatet blir när allt materialet tagits därifrån. Skärningarna gjordes över de båda uttagsområdena, också de med Autocad.

Området är beläget på ett grundvattenområde och därför är uttagsgränserna begränsade. På detta område låg grundvattennivån på +76 meter och begränsningen är 4 meter ovanför. Därför lades plushöjden för uttagsgränsen av materialet på området på 80,50 meter, för att inte riskera att försämra grundvattenkvaliteten. Vattennivån mäts sedan regelbundet några gånger per år.

Täktplanen gjordes med hjälp av de kartor som framställts, samt volymerna och arealen som räknats ut. I täktplanen fanns avstånd till närmaste bosättning och landsväg samt vägförbindelserna från täktområdet till landsvägen. Alla de gränsande fastigheterna fanns med, både med fastighetsbeteckningar och ägare. Uttagningsbrunnarna för grundvattnet lades in i ett kartblad i täktplanen, för att se avståndet från dem till verksamhetsområdet. Utvinningsavfallsplanen som gjordes berättade vad som skulle göras med allt avfall som uppstår. Alla säkerhets- och skyddsåtgärder togs i beaktande för att förminska miljökonsekvenserna, som kan uppstå under verksamhetens gång. Slutligen skrevs en miljöplan. Där det finns med hur man går till väga vid avslutande arbete, vilket i detta fall var att beskoga området.

Lagfarter införskaffades på täktfastigheten och de gränsande fastigheterna. Alla kartor, skärningar, täktplanen och lagfartsbevisen sändes till Närpes stad. Där gick staden först igenom materialet och därefter sändes det vidare till närings-, trafik- och miljöcentralen för godkännande.

#### **5.2.1 Alternativa lösningar**

Flygfotografering skulle ha varit ett utmärkt alternativ, vid användning av UAV. Detta skulle förstås inte ha varit möjligt under samma tid som uppdraget skedde, eftersom marken var snötäckt. Med hjälp av GNSS får man området bra mätt, men flygfotografering är lika noggrant på ett marktäktsområde som detta.

Laserskanning är en annan lösning som skulle ha varit noggrann beroende på punktätheten. Detta skulle ha fungerat ifall man skulle ha haft egen skanner eller hyrt. (Intervju med Tommy Holmback, 11.3.2019). Lantmäteriverkets egna laserskanningsmaterial skulle även ha kunnat fungera, dock är området i fråga skannat senast 2011, vilket kan göra att det laserskannade materialet inte överensstämmer med verkligheten i dagens läge. (Lantmäteriverket, u.d.)

### **5.3 Problem**

I uppdraget fanns det en del problem som framkom under arbetets gång. Det första problemet som märktes var att det äldre marktäktstillståndet inte hade några skyddsgränser från grannfastigheterna, utan verksamhetsområdet sträckte sig ända ut till fastighetsgränserna. Ett annat problem som uppstod efter att tillståndet var inlämnat, var att det behövdes mera granskningsbrunnar på området eftersom de befintliga var för få.

Kartläggningen gjordes i februari 2018, då snömängden var riklig. Detta gjorde att det inte skulle ha varit möjligt att använda sig av flygfotografering eller laserskanning. Det var inte heller enkelt med GNSS, eftersom svackor kunde vara svåra att upptäcka.

### **5.4 Resultat**

Resultatet blev ett godkänt tillstånd, som blev förnyat 5 år framåt. Brytningsarealen räknades ut till 4,8 hektar. Den totala uttagsmängden som fanns kvar på området att utvinnas, beräknades till 27 662 m<sup>3</sup>, där den norra delen innehöll 19 739 m<sup>3</sup> och den södra delen hade en täktmängd på 7923 m<sup>3</sup>.

# **6 Slutdiskussion**

Marktäkt var något som för mig, inte alls lät bekant till en början. Att det kunde finnas så många lagar och förordningar att hålla reda på hade jag heller ingen aning om. Tack vare intervjuer och handböcker fick jag en bra början på var man kunde finna det viktiga som tillämpas vid marktäkt.

Kartläggningen som jag gjorde var väldigt lärorik, eftersom jag fick mera förståelse för hur man gör en karta, där volymer spelar en otroligt stor roll. Dessa kartläggningar kommer troligtvis att göras mer och mer med hjälp av flygfotografering i framtiden. Då det är mer ekonomiskt lönsamt och ett snabbare alternativ. En drönare i dagens läge börjar ha ett mera överkomligt pris, vilket gör att allt mer personer har börjat använda flygfotografering vid kartläggningar i dylika sammanhang. Mjukvaruprogrammen som används till flygbilderna har blivit fler och enklare att använda, vilket gör att vanliga personer kan använda detta och man inte behöver hyra in specialister. Speciellt vid större marktäkter är flygfotografering något som skulle passa utmärkt.

Laserskanningen som är en noggrann och bra metod vid dessa sammanhang har också blivit mera vanligt. Detta är dock fortfarande en dyrare metod, men kommer säkerligen att bli ett alternativ som används mer i framtiden. Laserskanningstekniken går hela tiden framåt och kommer troligtvis inom loppet av några år bli mera vanligt inom olika kartläggningsarbeten.

Marktäkt är något som kommer att fortsätta finnas i Finland en lång tid framöver. Tillståndsansökan kommer inte heller att ta slut eftersom ett tillstånd i dagens läge behöver förnyas vart 5:e eller vart 10:e år. Däremot ändras lagarna med jämna mellanrum och det krävs att man följer med i dessa förändringar, för att fortsättningsvis göra tillståndsansökningar på lagenligt sätt.

# **7 Litteraturförteckning**

Agisoft, u.d. *Orthomosaic and DEM Generation with Agisoft PhotoScan Pro 1.3.* [Online] https://www.agisoft.com/pdf/PS\_1.3%20-Tutorial%20(BL)%20- %20Orthophoto,%20DEM%20(GCPs).pdf [Använd 14 Mars 2019].

Autodesk, 2019. *Recap.* [Online] https://www.autodesk.com/products/recap/features [Använd 20 Mars 2019].

CloudCompare, 2015. *CloudCompare User Manual.* [Online] https://www.danielgm.net/cc/doc/qCC/CloudCompare%20v2.6.1%20- %20User%20manual.pdf [Använd 20 Mars 2019].

Handbok i mät- och kartfrågor, 2015. *Terrester laserskanning.* [Online] https://www.lantmateriet.se/contentassets/96e6a20268f94f36959bd12e0700a581 /hmk-terrester\_laserskanning\_2015.pdf [Använd 4 April 2019].

Handbok i mät- och kartfrågor, 2017. *Flygburen laserskanning.* [Online] https://www.lantmateriet.se/contentassets/96e6a20268f94f36959bd12e0700a581 /hmk\_flylas\_2017.pdf [Använd 20 Mars 2019].

Handbok i mät- och kartfrågor, 2017. *Flygfotografering.* [Online] https://www.lantmateriet.se/contentassets/96e6a20268f94f36959bd12e0700a581 /hmk\_flygfoto\_2017.pdf [Använd 12 Mars 2019].

Lantmäteriverket, u.d. *Lantmäteriverket.* [Online] https://www.maanmittauslaitos.fi/sv/kartor-ochgeodata/expertanvandare/terrangdata-och-anskaffning-av-dem/uppratthallande-av [Använd 2 April 2019].

Lantmäteriverket, u.d. *Laserskannat material.* [Online] https://www.maanmittauslaitos.fi/sv/kartor-ochgeodata/expertanvandare/produktbeskrivningar/laserskannat-material [Använd 19 Mars 2019].

Laurila, P., 2012. *MITTAUS- JA KARTOITUSTEKNIIKAN.* [Online] http://www.ramk.fi/loader.aspx?id=7fe99c68-3849-4fa8-a563-9327cf51ea79 [Använd 21 Mars 2019].

Miljöförvaltningens gemensamma webbtjänst, 2014. *Miljöförvaltningens gemensamma webbtjänst.* [Online] https://www.ymparisto.fi/sv-FI/Kartor och statistik/Indikatorer for miljons tillstand/Naturresursser/Grustakten s andel av den totala marktakt(29792) [Använd 7 April 2019].

Miljöministeriet, 2009. *Hållbar marktäkt.* Helsingfors: Edita Prima Oy.

Miljöministeriet, 2018. *Anmälan och tillstånd i samband med marktäkt.* [Online] www.ymparisto.fi [Använd 23 Januari 2019].

Pix4D, u.d. *Pix4DMapper.* [Online] https://www.pix4d.com/product/pix4dmapper-photogrammetry-software [Använd 19 Mars 2019].

Upadhyay, N., 2014. *Basics of Photogrammetry.* [Online] http://www.gisresources.com/basic-of-photogrammetry\_2/ [Använd 13 Mars 2019].

Finlands författningssamling

Vattenlag 27.5.2011/587, 2011. [Online] www.finlex.fi [Använd 23 Januari 2019].

Statsrådets förordning om utvinningsavfall 14.3.2013/190, 2013. [Online] www.finlex.fi [Använd 23 Januari 2019].

Statsrådets förordning om marktäkt 926/2005, 2005. [Online] www.finlex.fi [Använd 23 Januari 2019].

Naturvårdslag 20.12.1996/1096, 1996. [Online] www.finlex.fi [Använd 23 Januari 2019].

Miljöskyddslag 27.6.2014/527, 2014. [Online] www.finlex.fi [Använd 23 Januari 2019].

Marktäktslag 24.7.1981/555, 1981. [Online] https://www.finlex.fi [Använd 23 Januari 2019].

Lag om fornminnen 17.6.1963/295, 1963. [Online] www.finlex.fi [Använd 15 April 2019].

## **7.1 Figurförteckning**

#### **Figur 1 Diagram över grustäkternas andel i Österbotten**

(www.ymparisto.fi)

#### **Figur 2 Trimble R8, GNSS mottagare**

(www.geospatial.trimble.com)

#### **Figur 3 Trimble TSC3, Kontrollenhet för GNSS mottagare**

(www.geospatial.trimble.com)

#### **Figur 4 Drönare, DJI Phantom 4 Pro**

(www.dji.com)

#### **Figur 5 Miniatyrflyg, Sensefly ebee classic**

(www.sensefly.com)

#### **Figur 6 Inmätning av signalpunkt**

(Egen bild)

#### **Figur 7 Signalpunkt i form av ett kors**

(Egen bild)

#### **Figur 8 Flygfotograferat täktområde**

(www.pix4d.com)

#### **Figur 9 Mosaic bild gjord med hjälp av Pix4D på ett täktområde i Österbotten**

(Egen bild)

#### **Figur 10 Laserskannat område**

(www.terratec.se)

#### **Figur 11 Laserskannings drönare, Riegl Ricopter**

(www.riegl.com)

#### **Figur 12 Terrester laserskanner, Riegl VZ 400i**

(www.riegl.com)

#### **Figur 13 Platsen för täktområdet**

(www.karttapaikka.fi)

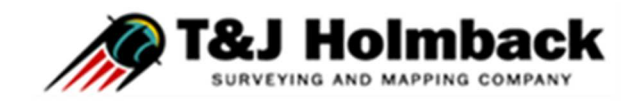

# **Tobias Dahlbloms sandområde i Pörtom, Närpes**

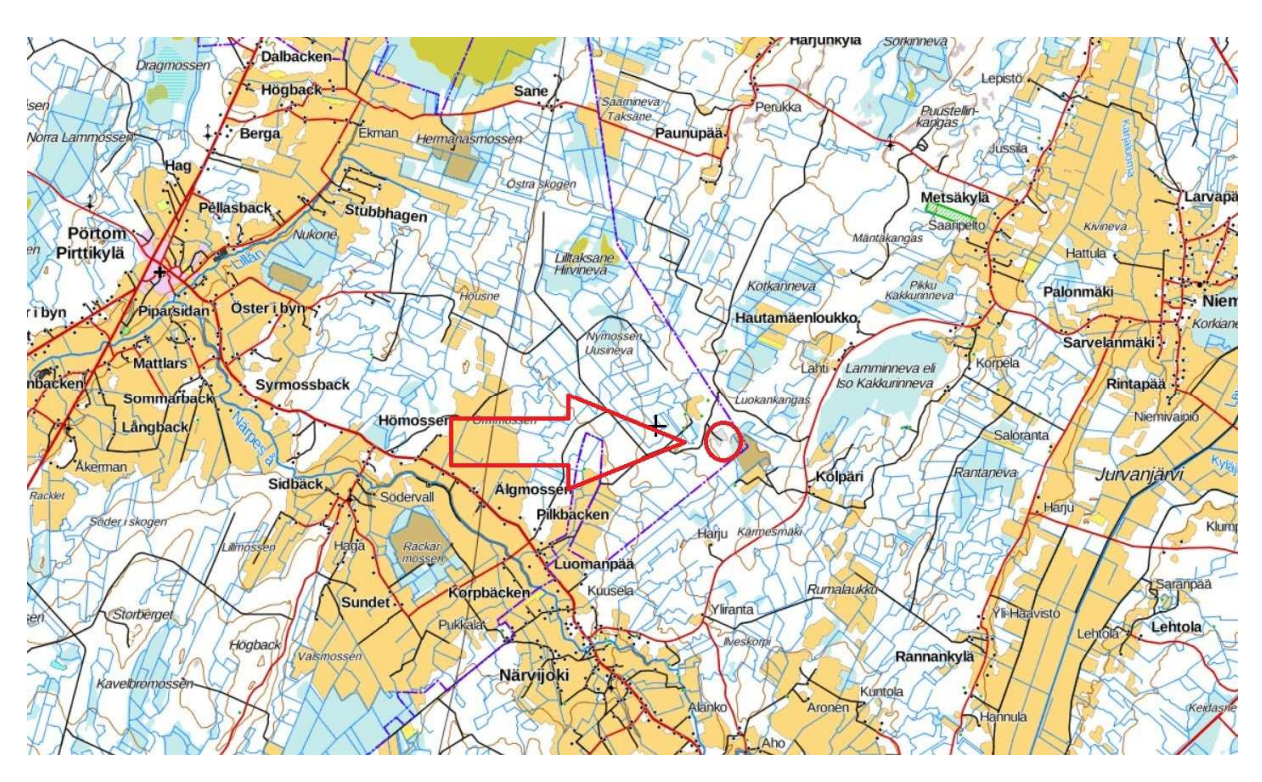

# **Allmänt**

**Läge och ägare** 

sandområde finns i Pörtom, Närpes på fastigheten . Fastigheten ligger belägen cirka 10 km österut från Pörtom centrum och gränsar till Jurva kommun. Den totala arealen på fastigheten är 11,925 hektar, brytningsområdet är däremot inte hela fastigheten.

## **Material och areal**

Material som utvinns: Sand

Täktmängd: 7923 m3 (södra delen)

19 739 m3 (norra delen)

27 662 m3 (sammanlagt)

Brytningsområdets areal: 4,8 hektar

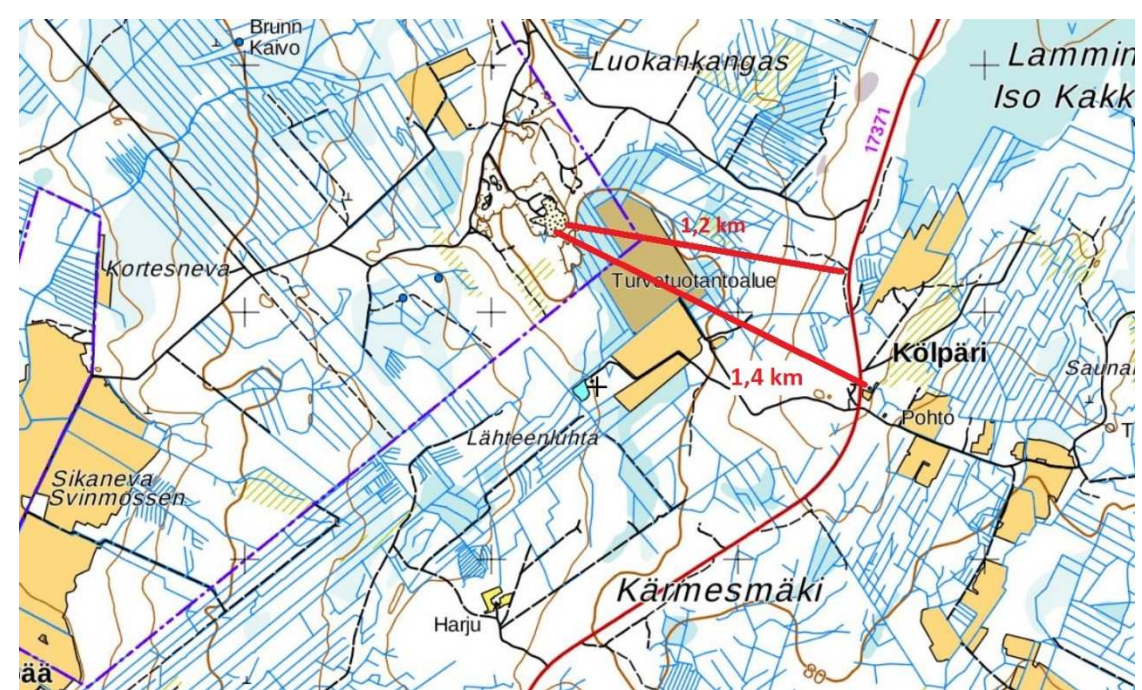

AVAV, XAVAZAX LAVA KKRING OCH VARA AVSTRUMATION

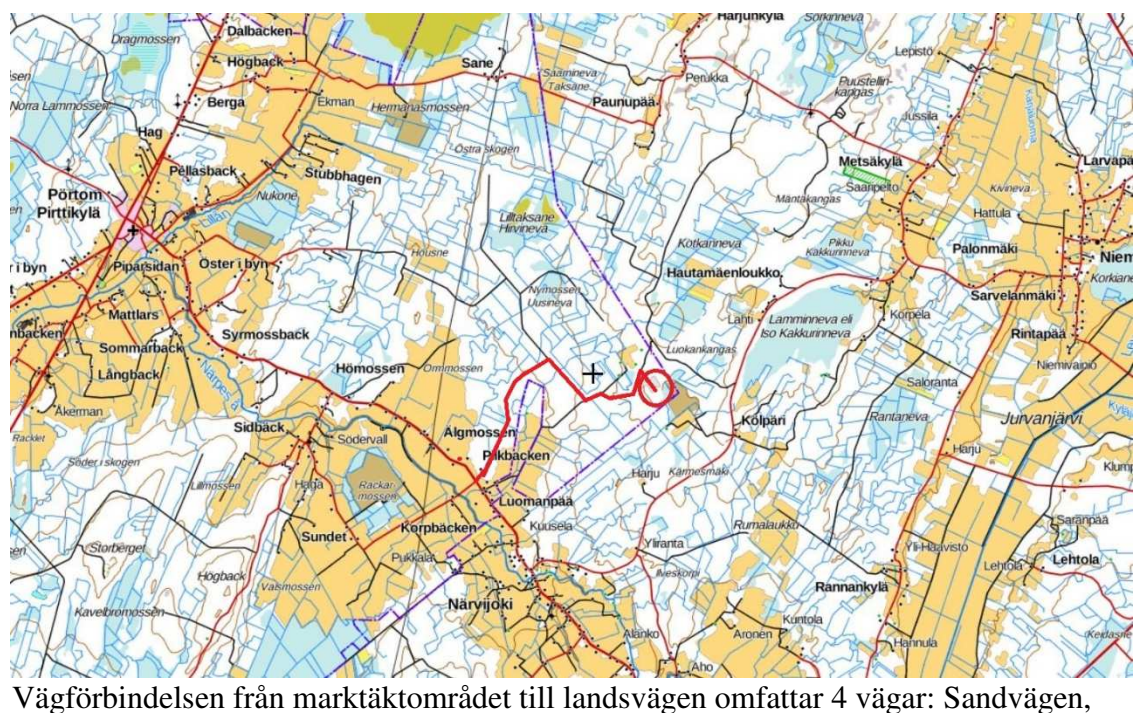

Lokvägen, Nymoss skogsväg och Pilkbackvägen.

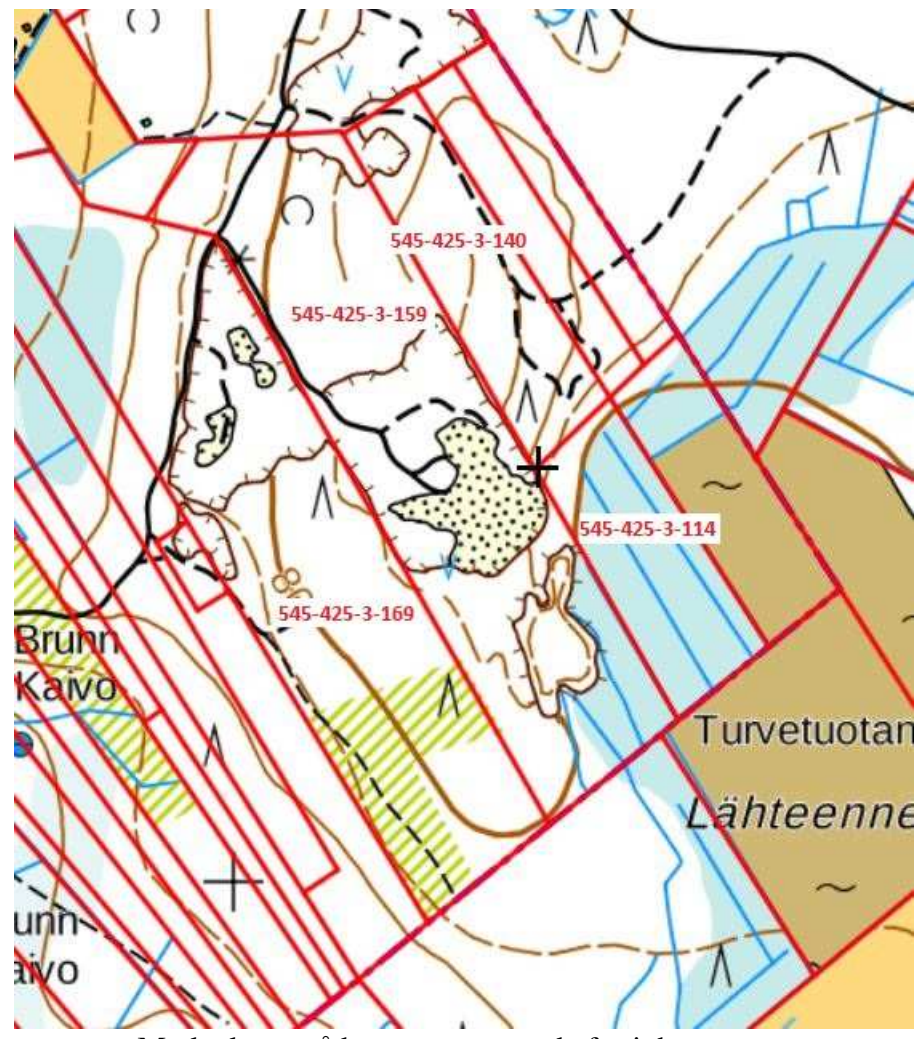

Marktäktsområdet samt gränsande fastigheterna

**Fastigheter som gränsar till marktäktsområdet** 

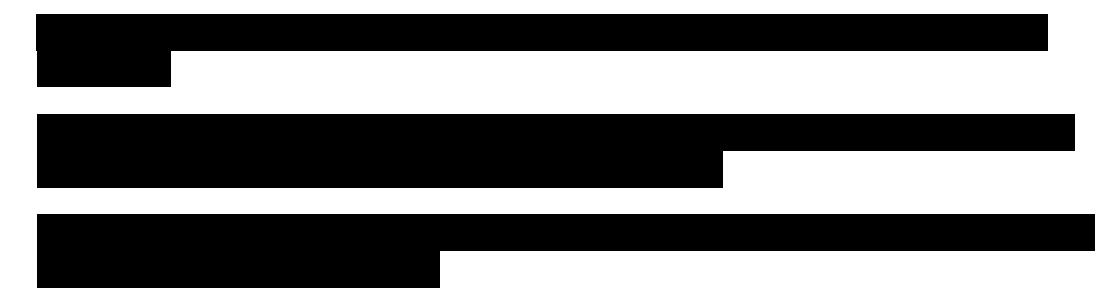

# **Nuläge**

marktäktsområde är befintligt från förut och har varit i bruk för lagring och utvinning av sand i flera år.

Området hör inte till något skyddsområde men fastigheten befinner sig på ett grundvattenområde.

Den närmaste byggnaden finns belägen cirka 500 meter mot nordväst dock är det inget bostadshus. Det finns inga byggnader eller anläggningar som måste flyttas eller rivas.

#### **Grundvattenområde**

Täktområdet är enligt Finlands miljöcentral ett grundvattenområde och uttagningsbrunnarna finns på 700–800 meter mot sydost. Det finns flera granskningsbrunnar där det går att mäta dagens grundvattennivå. Plushöjden för uttagsgräns av material på området är 80,50 meter enligt N<sub>60</sub>-höjdsystemet. Verksamheten på täktområdet blir på så vis begränsad till minst + 4 meter ovanför den högsta uppmätta grundvattennivån. Grundvattennivån ligger på +76 meter i dagens läge. Granskningen av grundvattennivån gjordes i mätrör 1. Mätrören är av plast.

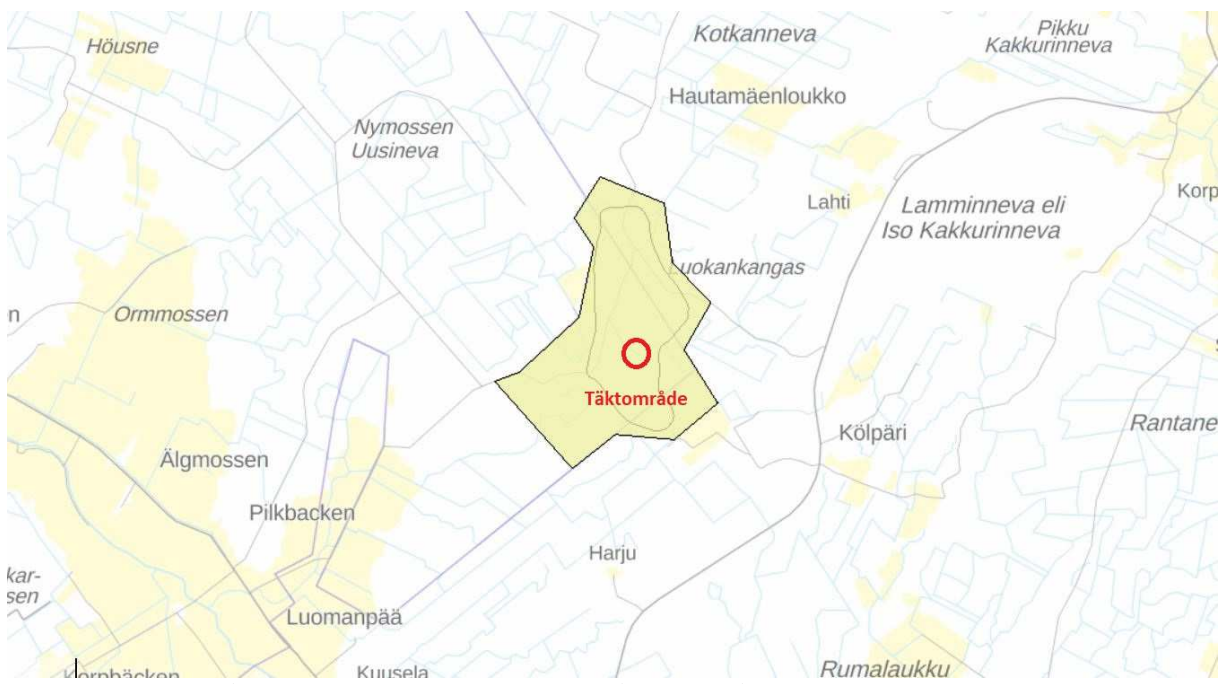

Grundvattenområdet omfattar förutom täktområdet också en större omgivning runtom.

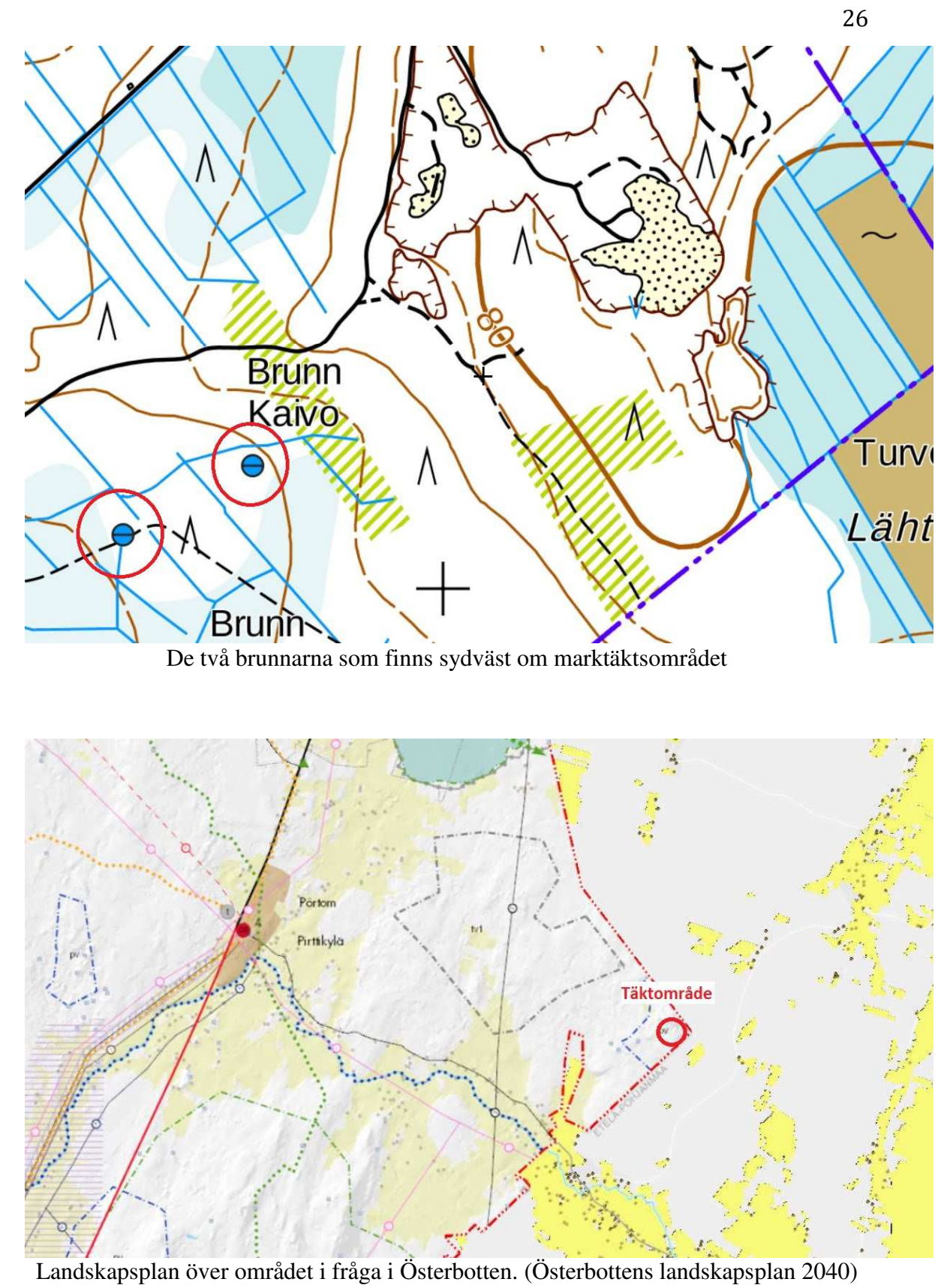

### **Täktverksamhetens omfattning, inställning och utrustning**

Verksamhetens omfattning och grävdjuplekar finns med i kartorna och skärningarna i bilagorna.

Den lägsta brytningsnivån är +80,50 meter för att man inte ska gräva för nära grundvattennivån på området.

Grävmaskin, hjullastare och lastbilar används på området och förvaras uppe på kanten bredvid där man kör ner till utvinningsområdet (utmärkt i situationsplanen). Bränsle får ej lagras där eller i närheten på grund av att det är ett grundvattenområde, samma sak gäller servicen av maskinerna. Siktningsmaskinen förvaras mitt på området och finns utmärkt på kartorna. Det finns inga sociala utrymmen på täktområdet.

Allt material lagras på täktområdet. Avfall som uppkommer avlägsnas från området omedelbart.

### **Säkerhets- och skyddsåtgärder samt förminskning av miljökonsekvenser**

Under arbetets gång följs allmänna direktiv för arbete- och miljöskydd. Alla olyckor, vilka hotar grund- och ytvattnets kvalitet skall anmälas omedelbart till stads brand- och räddningschef.

Vid oljeläckage skall det finnas torvsäckar på området som kan stoppa spridningen av oljan från att hamna i grundvattnet.

Om sandtagningen varnas enligt det som reglerna förutsätter och man hindrar obehöriga att vistas på området.

Tagningsområdet märks ut i terrängen våren 2018 när snön har smält bort.

### **Miljöplan och avslutande arbeten**

När täkten är klar snyggas området upp och området beskogas efter att marktäkten slutförts. Den slutliga släntlutningen vid uttagsgränserna blir 1:3.

02.03.2018 Jonas Herrgård, lantmäteristuderande

Bilagor: Situationsplaner

Skärningar

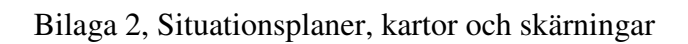

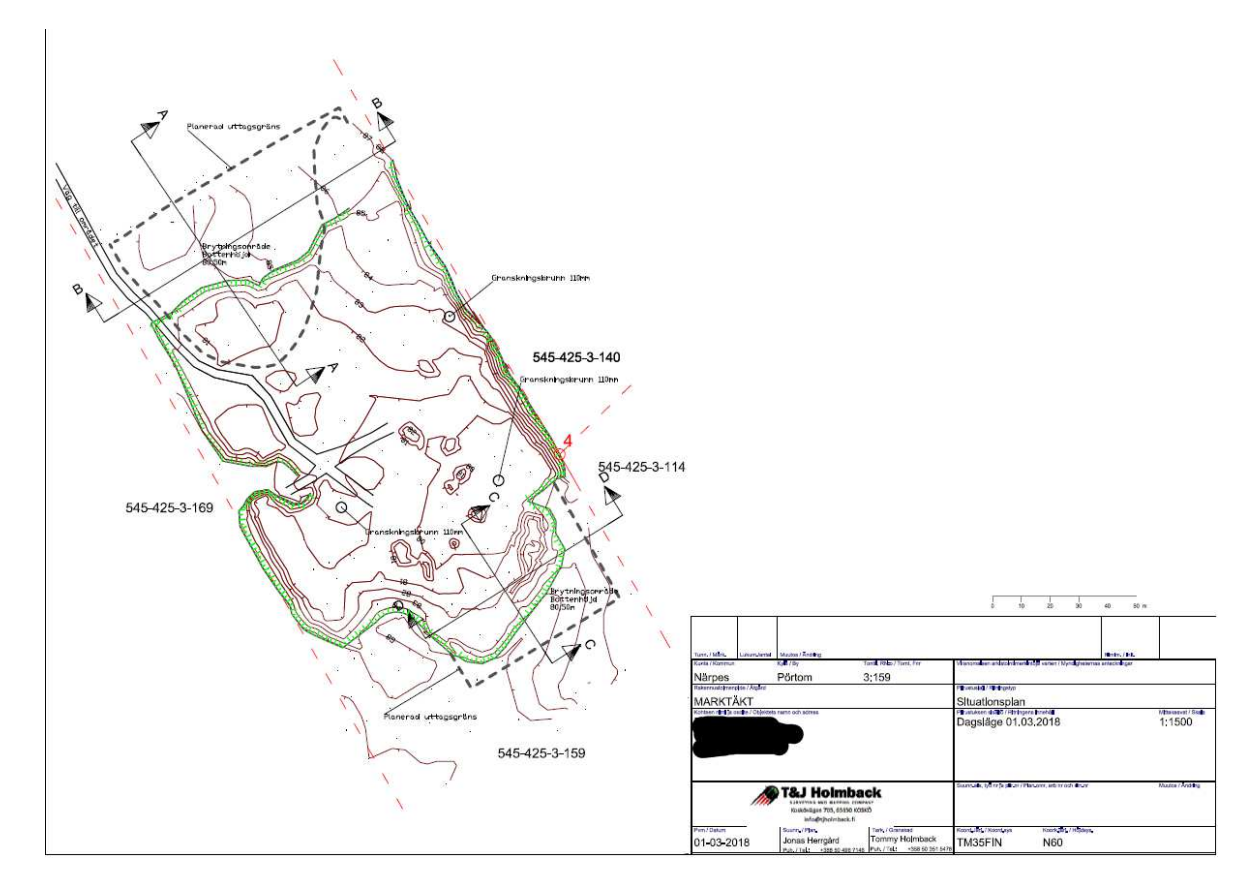

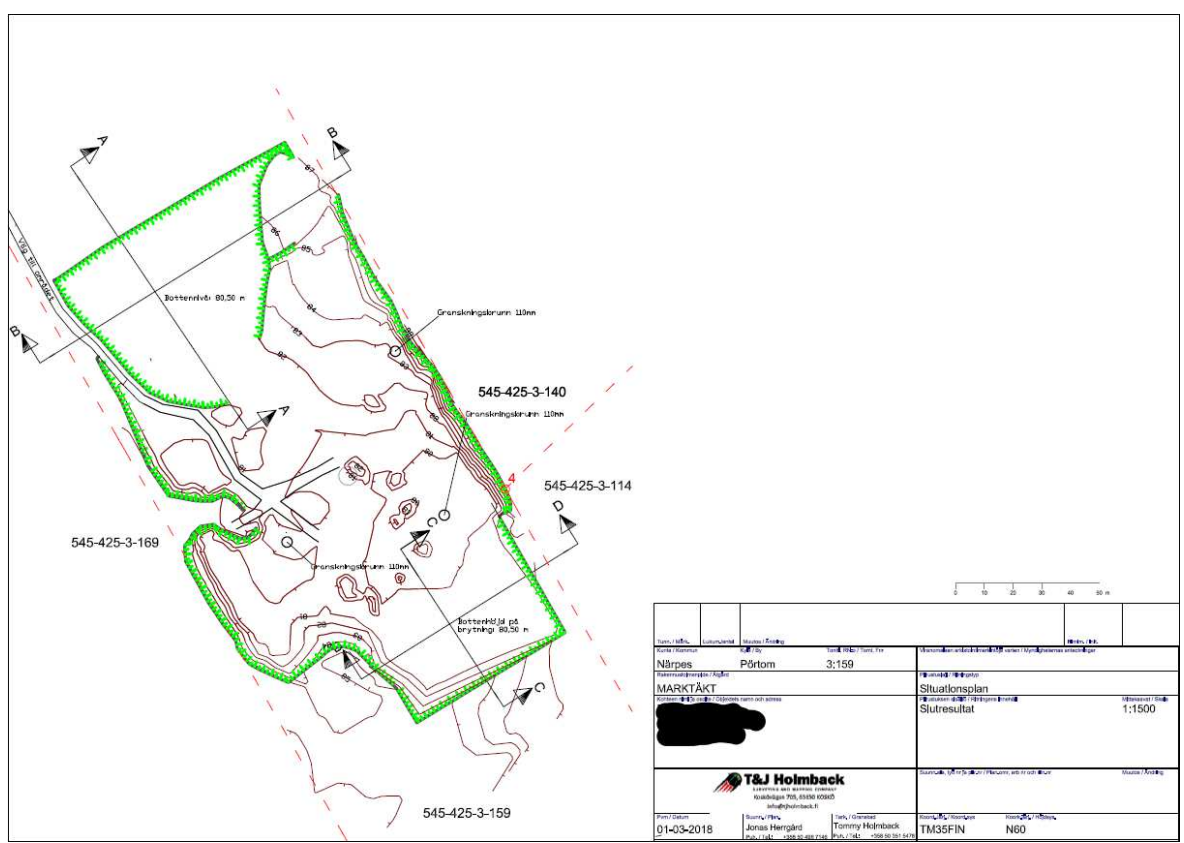

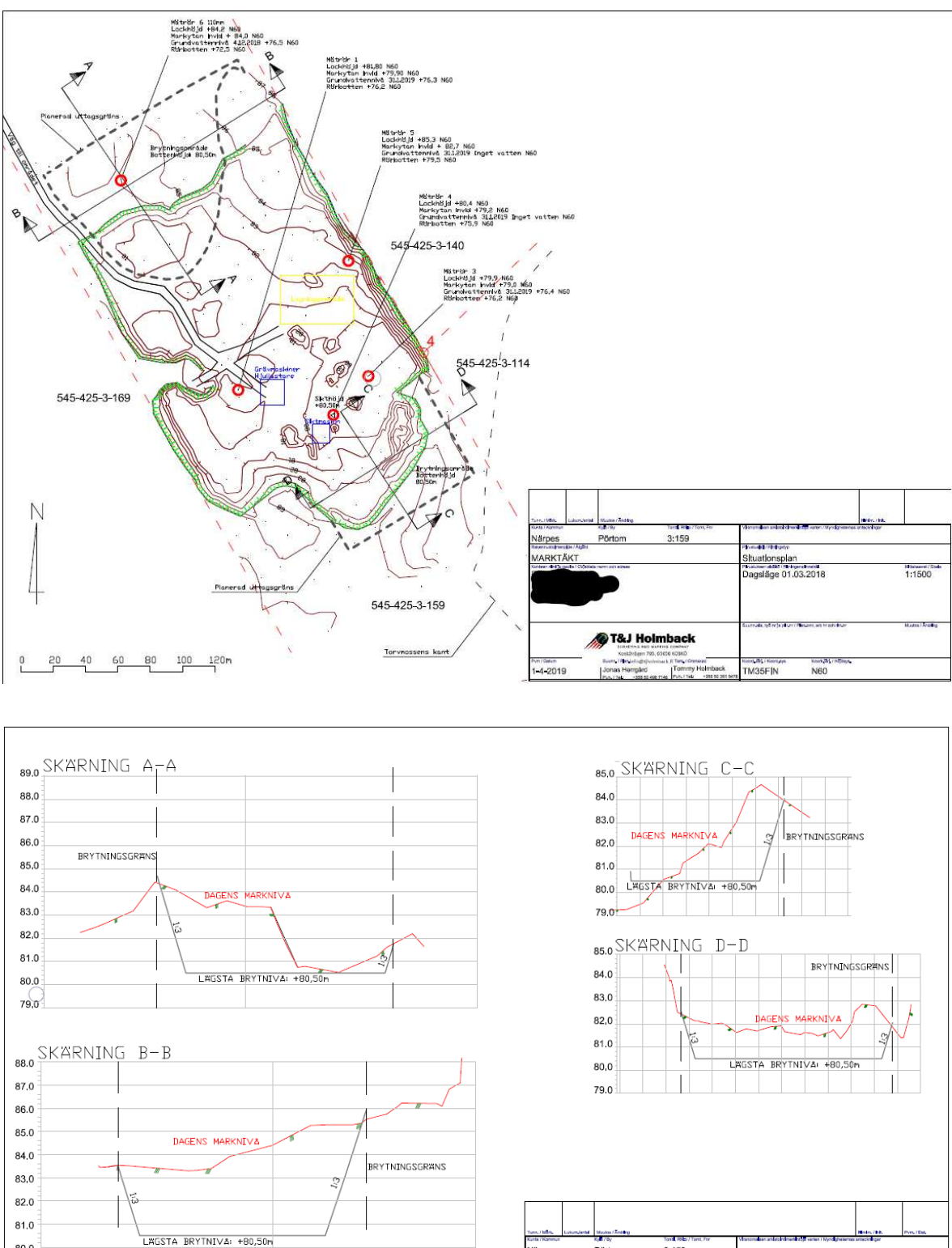

80.0

79.0

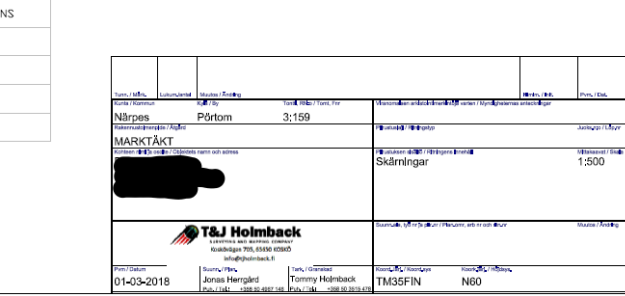

29

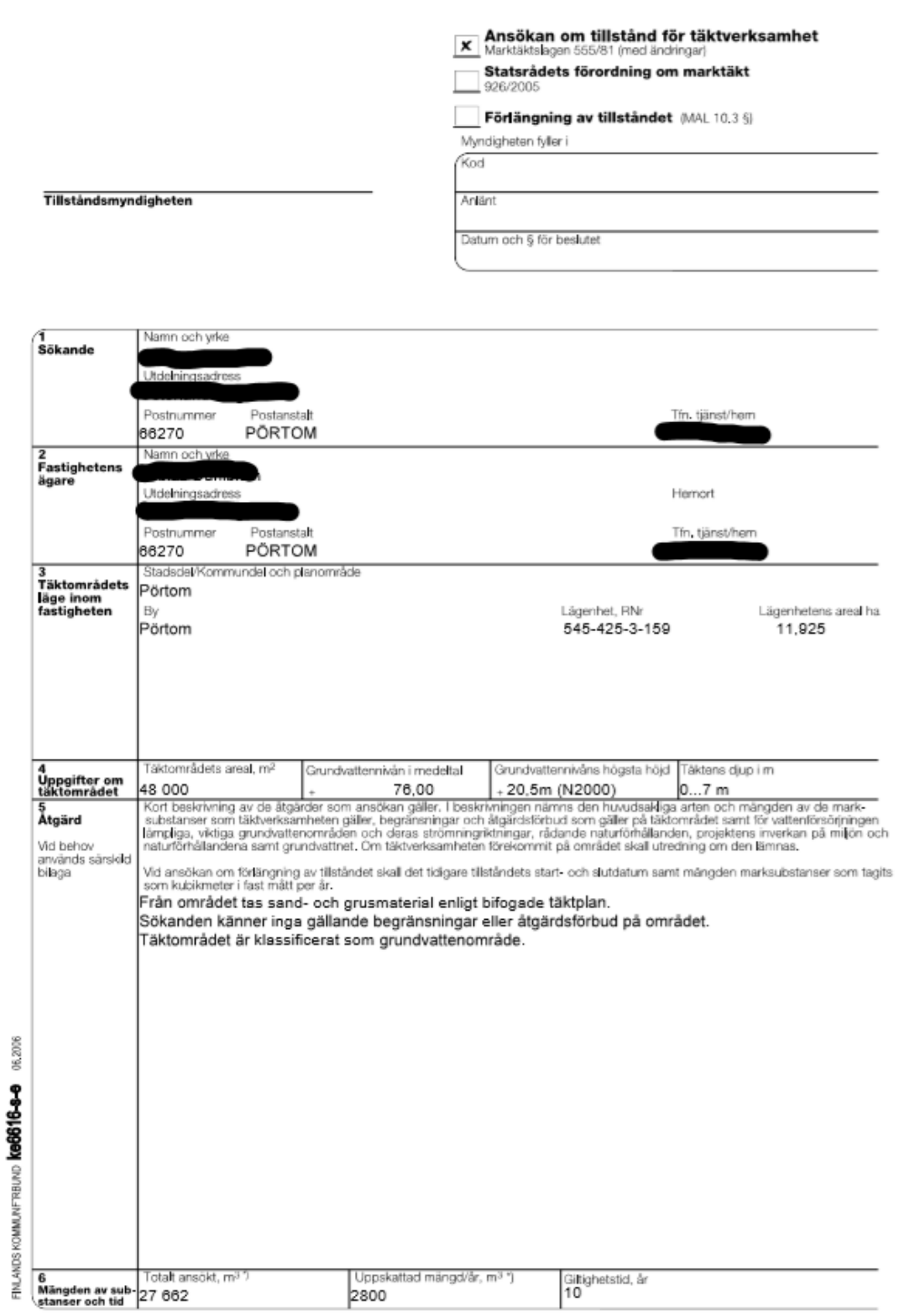

") Kubikmeter i fast mått per år

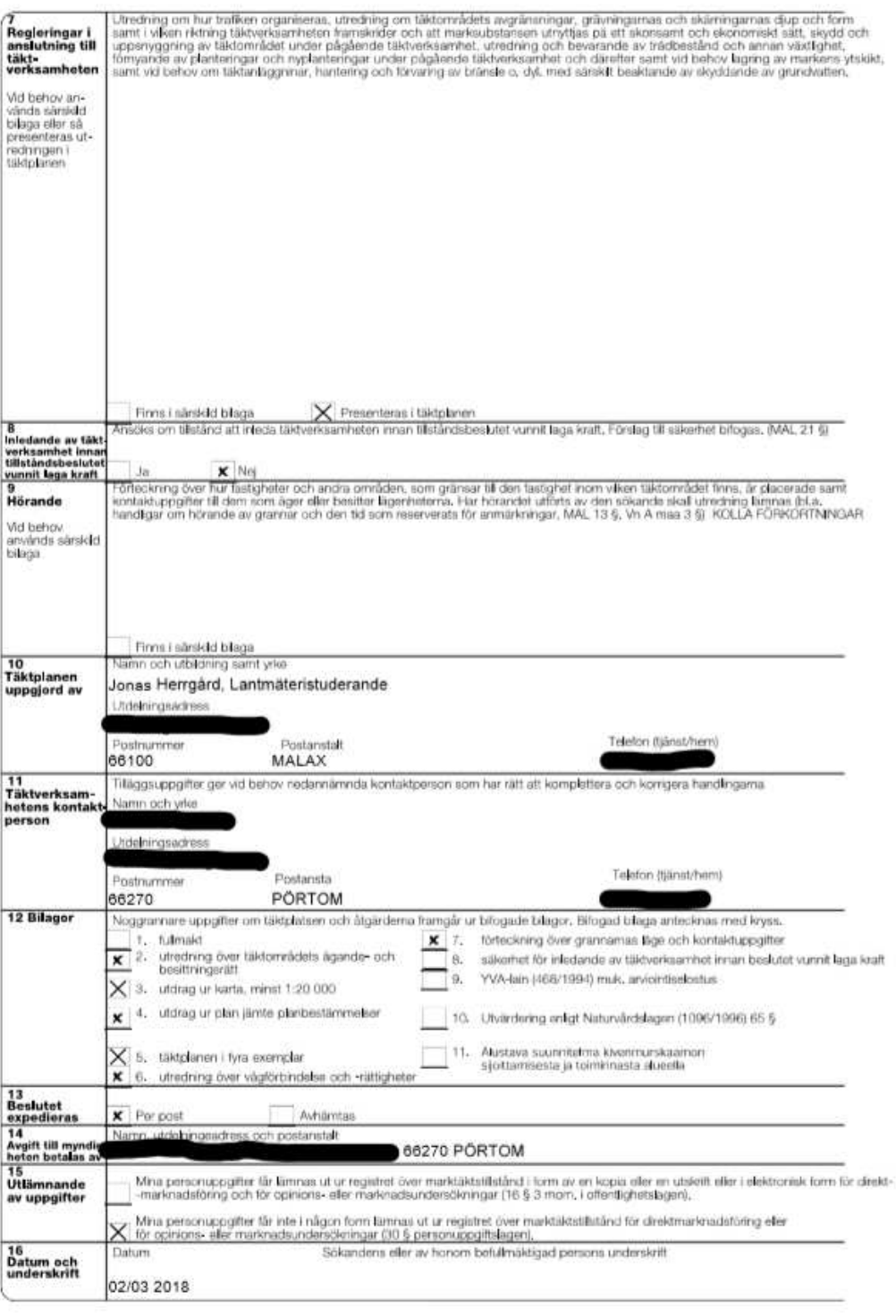

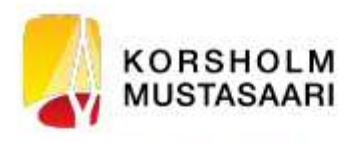

PLAN FÖR HANTERING AV UTVINNINGSAVFALL FÖR<br>MARKTÄKTSVERKSAMHET<br>*(MTL 5a §, 16b §, YSL 114 §)*. Planen hanför sig till miljötillstånd

Västkustens miljöenhet

Planen hanför sig till marktäktstillstånd

Datum:

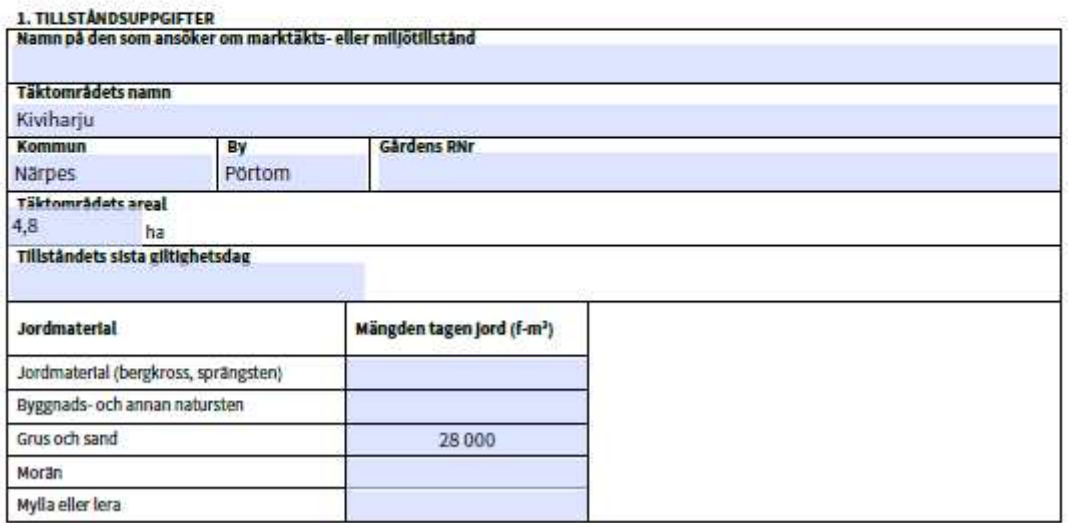

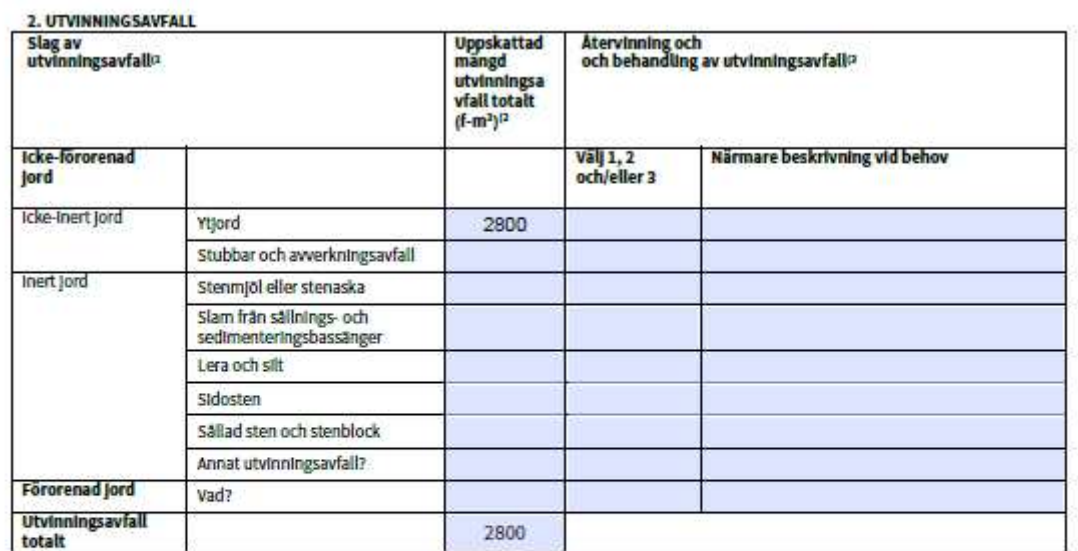

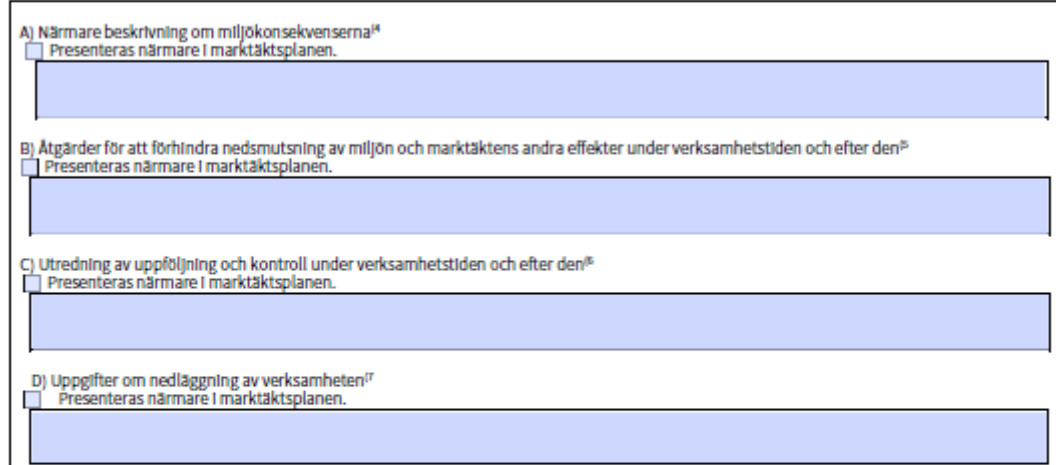

# 3. DEPONI FÖR UTVINNINGSAVFALL

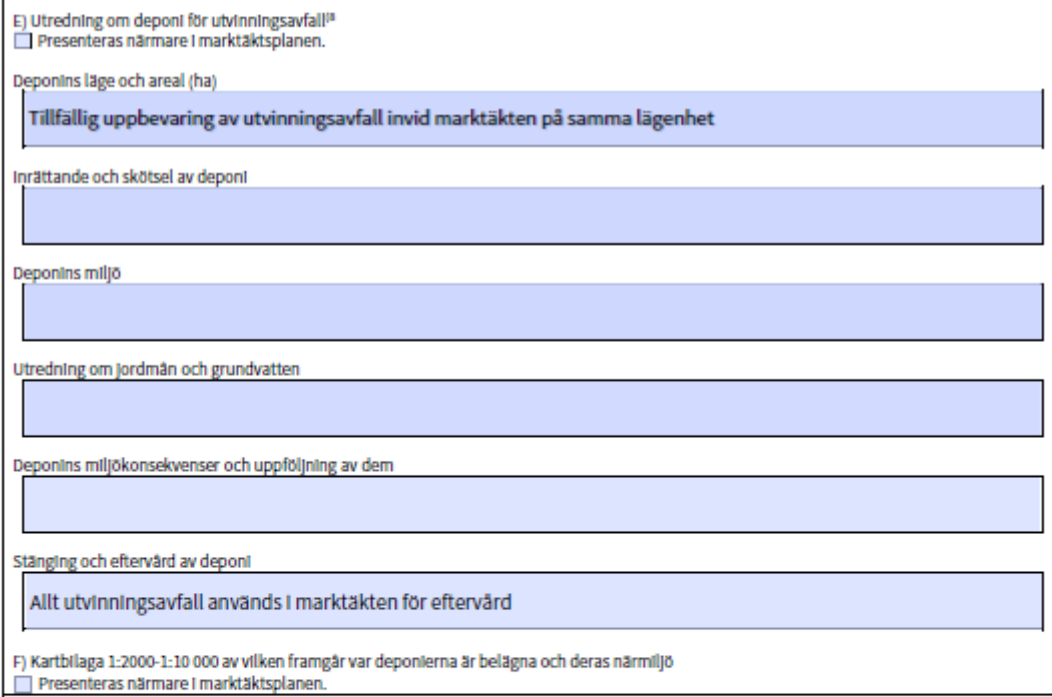

#### 4. TILLÄGGSINFORMATION

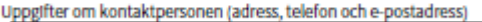

33

INSTINNSTRUKTIONER:

#### **ALLMANT**

#### Plan för hantering av utvinningsavfall:

En plan för hantering av utvinningsavfall skall uppgöras för utvinningsavfall som uppkommer vid marktäktsverksamhet. Kravet på en plan Ein hantering av utvinningsavfall gäller också markitäkt som sker med stöd av 5 a 6 och 16 b i markitäktslagen samt vid stenbrott, annan<br>stenbrytning och stenkrossning som avses i miljöskyddslagens 114 6. En plan för hante enligt 5 6, 1 mom. I marktäktslagen inte behövs. En plan för hantering av utvinningsavfall görs endast för tillståndspliktig verksamhet. Om substanser tas till husbehov krävs ingen plan.

De centrala målen för planen för hantering av utvinningsavfall är att förhindra uppkomsten av avfall, att främja återvinningen av avfall samt en säker hantering av avfall och att förhindra nedsmutsning av miljön.

Tillställande av avfallshanteringsplanen till myndigheten och tidtabell för uppgörandet av planen:

Planen för hantering av utvinningsavfall behandlas i samband med ansökan om marktäktstillstånd. Om täkten dessutom förutsätter ett<br>miljötillstånd bifogas avfallshanteringsplanen till ansökan om miljötillståndet. Om man har utvinningsavfall som ingår i den kopieras och bifogas som en del av ansökan om miljötillständet.

För giltiga marktäktstillstånd uppvisas planen för hantering av utvinningsavfall för den myndighet som handlar tillsynen av miljötillstånd For grave in and the distinct of the difference in make the communication of the product of the marktakistis and the plan.<br>The marktakistis stand I samband med tillsynsgranskningen. Första gången ska planen uppvisas senast

En avfallshanteringsplan görs upp för hela verksamhetstiden, men den justeras med fem års mellanrum. I första hand ska avfalls hanteringsplanen skickas till tillsynsmyndigheten på elektronisk väg.

#### 1. TILLSTÅNDSUPPGIFTER

I denna punkt presenteras central Information som rör marktäkts- eller miljötillstånd.

#### 2. UTVINNINGSAVFALL

#### 1) Utvinningsavfallets slag och kvalitet

Med utvinningsavfall avses avfall som uppkommer vid lösgörande av organiska eller oorganiska substanser som förekommer naturligt i mes utvinningsavien asses avial supportine video organisation at vigal and the congeniste sous and some procedure in an interest in the beggninger of marktakt kan till<br>Exampel vara jordmaterial som lösgjorts från markens y motsvarande substanser.

Utvinningsavfall som uppkommer vid marktäkt är oftast icke-förorenad jord, antingen inert eller icke-inert jordmaterial. Icke-förorenad jord och Inert utvinningsavfäll definieras 12 6 1 moment punkt 4 och 5 i förordningen om utvinningsavfäll (379/2008). Ifall det vid<br>marktäktsverksamheten uppkommer förorenad utvinningsavfäll ska det meddelas på lämpligt ställe.

#### 2) Uppskattade mängder

Meddela den mängd utvinningsavfall som uppkommer under hela produktionstiden i kubikmeter fast mått.

#### 3) Atervinning och behandling av utvinningsavfall

Välj antingen 1, 2 och/eller 3.

- 1. Utvinningsavfallet används för täktområdets skyddsstrukturer, eftervård och landskapsarkitektur.<br>2. Utvinningsavfallet transporteras utanför täktområdet för återvinning.
- 
- 3. Utvinningsavfallet lagras på täktområdet i mer än 3 år. En deponi för utvinningsavfallet inrättas på området, gå till blankettens del E.

Atervinning och behandling av utvinningsavfall beskrivs vid behov närmare i kolumnen till höger.

Utvinningsavfall som uppkommer vid marktäktsverksamhet kan återvinnas och behandlas effektivt. Ytjord, stenar och mineraljord kan ofta användas för eftervärd som ytmaterial och som utfyllnad. Stora stenar och stenblock kan krossas till stenmaterialprodukter. Stubbar och och<br>annat trämaterial kan tuggas till fils och brännas upp på annat håll eller använda användas för landskapsvård och miljöskötsel.

Om utvinningsavfall från täktverksamheten inte kan återvinnas och det måste lagras och deponeras på täktområdet, bör avfallshanteringsplanen innehålla information om platsen där ifrågavarande utvinningsavfall behandlas, dvs. om deponi för utvinningsovfoll.<br>Den information om deponier för utvinningsavfall som behövs i planen för hantering

#### 4) Uppgifter om utvinningsavfallets miljökonsekvenser

Eventuella verkningar på miljön som täktverksamheten, utvinningsavfallet och dess deponering kan ge upphov till beskrivs i denna punkt, om de inte har beskrivits i marktäktsplanen. Typiska miljökonsekvenser kan vara grund- och ytvattenskador, bullerstörningar och negativa effekter på landskapet. Deponins miljökonsekvenser tas upp i punkt 10.

#### 5) Åtgärder för att förhindra nedsmutsning av miljön och andra effekter under verksamhetstiden och efter den

Atgärder för att förhindra nedsmutsning av möjön och andra effekter under verksamhetstiden och efter beskrivs här, om de inte har beskrivits i<br>marktäktsplanen. Om ovannämnda uppgifter redan har beskrivits i marktäktsplanen

#### 6) Utredning av uppföljning och kontroll under verksamhetstiden och efter den

Om en utredning över uppföljning och övervakning av verksamheten inte finns i marktäktsplanen, beskrivs den här. Om ovannämnda uppgifter<br>redan har beskrivits i marktäktsplanen, kan man hänvisa till den genom att kryssa för

#### 7) Uppgifter om nedläggning av verksamheten

Om frägan Inte har behandlats I marktäktsplanen behandlas den här. Om dessa åtgärder beskrivs närmare I marktäktsplanen, kryssar man för motsvarande alternativ på blanketten.

#### 3. DEPONI FÖR UTVINNINGSAVFALL

#### 8) Utredning om depont för utvinningsavfall

För deponin anges uppgifter om dess läge och areal, inrättande och skötsel, miljökonsekvenser och uppföljning. Dessutom anges uppgifter om<br>deponins stängning och eftervärd samt kontroll i anslutning till dessa. Uppgifterna

Om det icke-förorenade eller inerta utvinningsavfall som uppstår vid täktverksamheten lagras och deponeras på täktområdet i mer än tre år<br>bör planen för hantering av utvinningsavfall även innehålla information om platsen d

#### 4. TILLÄGGSUPPGIFTER FÅS AV

Ange den personens kontaktuppgifter som kan ge närmare Information om utvinningsavfallsplanen.